## 環系境外海系報公設計出

## (環系境光線系統系統系統系統)

(一一)學意習工重業點為與可目及的氧:

(1)能必了多解最圖支層を的多應之用

(2)會系使产用公新言增是文字的,並多加之以一修言改給

(3)會系使产用是標意題を文章所

(4)能必了多解监環各境共保公護安的多重参要公

(5)善引用出網治路交資。源

 $(6)$ 能影由永搜氣集型到麥的新素分材款,一自平由永創系作累一一張新關系於可環系境內保黎護來議主題的新海易報參

(二心)節畫數及安日排条: 三角節量

(三年)欲可達多成公之事資。訊意能公力為指對標為:

資, 1-2-1 瞭急解责資,訊喜科看技些在票人,鎖發生是活為之业應之用是。

資, 5-3-1 能让找参到参合各適户的各網会站券資,源以一個交書又館簽資,源以及出檔參案。傳義輸又等公。

資,3-2-2 能》利率用芸繪系圖交軟器體本提為供多的名工多具出創來作為到亞部的不出多作系品意。

環系 1-3-1 藉靠由文觀義察多與四體李驗安自平然是, 並是能及以一創系作善文多章是、 美果勞象、 音云樂套、 戲不劇出 表象演或等形式主義要求要求學生學學家環境的

環象 4-2-4 能必運以用公簡黃單名的名科名技出以一及出蒐文集出入 運出用公資,可訊桑來名探查討交入 瞭桑解毒環系境美及出相差 關發的發議一題為。

環象 4-3-3 能必藉業各部種整媒思體率主要動發積出極些蒐集集出國等內系外部環系保部議一題率與以策率略黨。

(四公)預心備冬素分材第: PIC1(底為圖刻、PIC3(地名球員)、PIC4(蝴々蝶島)、PIC5(蜻色蜒島)、PIC6(花兒)、PIC7(葡多 萄")

# (五x)操《作》重参點》: 2008年第2章

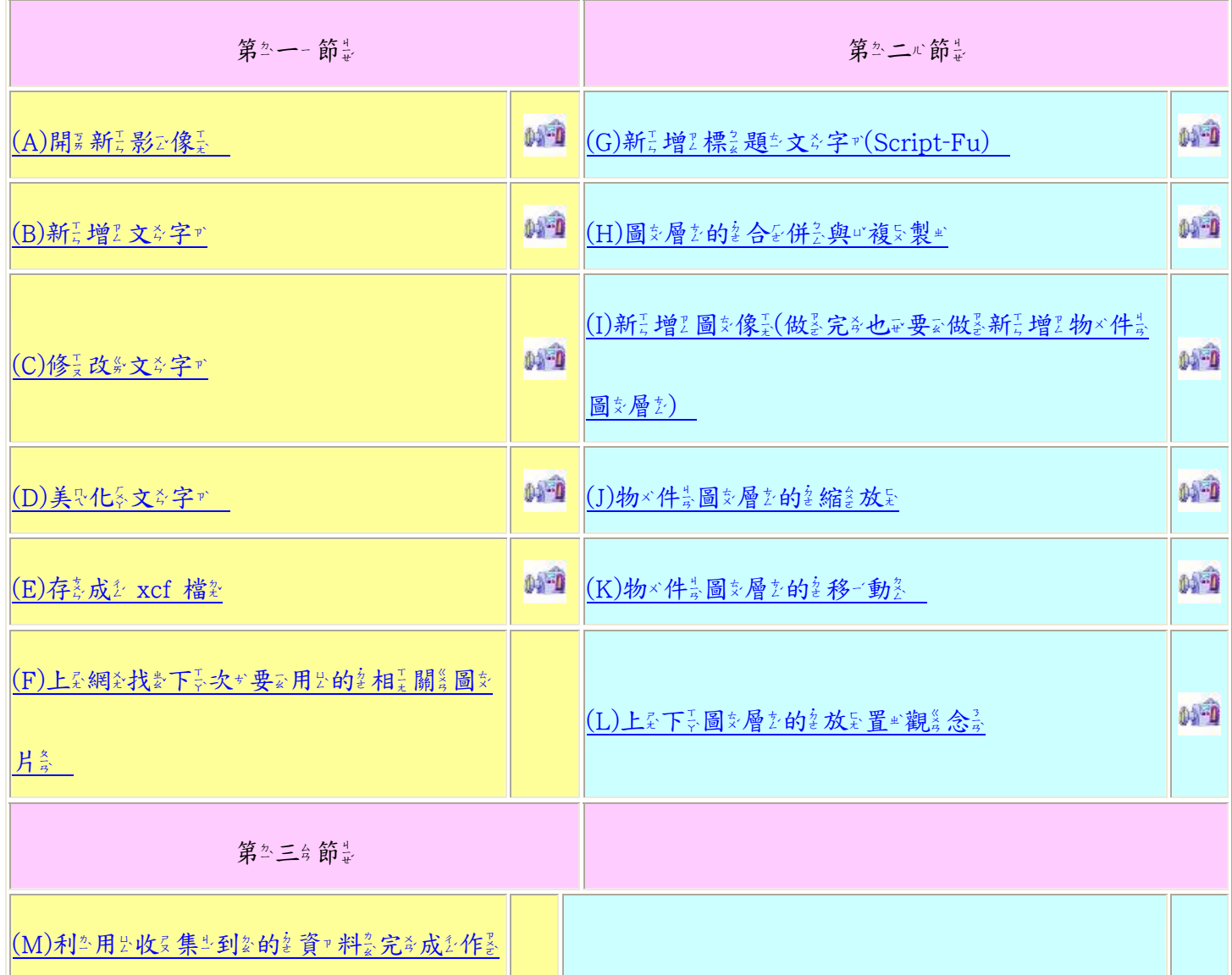

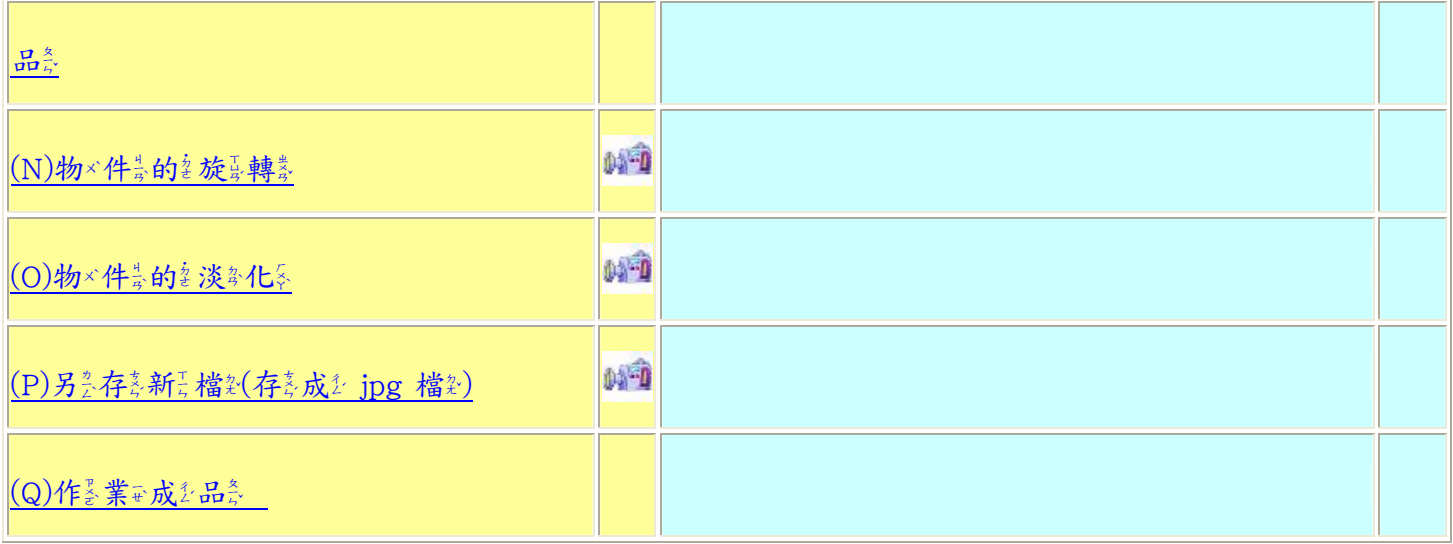

詳細不操者作業步次驟要:

(A)開 新 影 · 像

(1)檔 案→ 新 背增

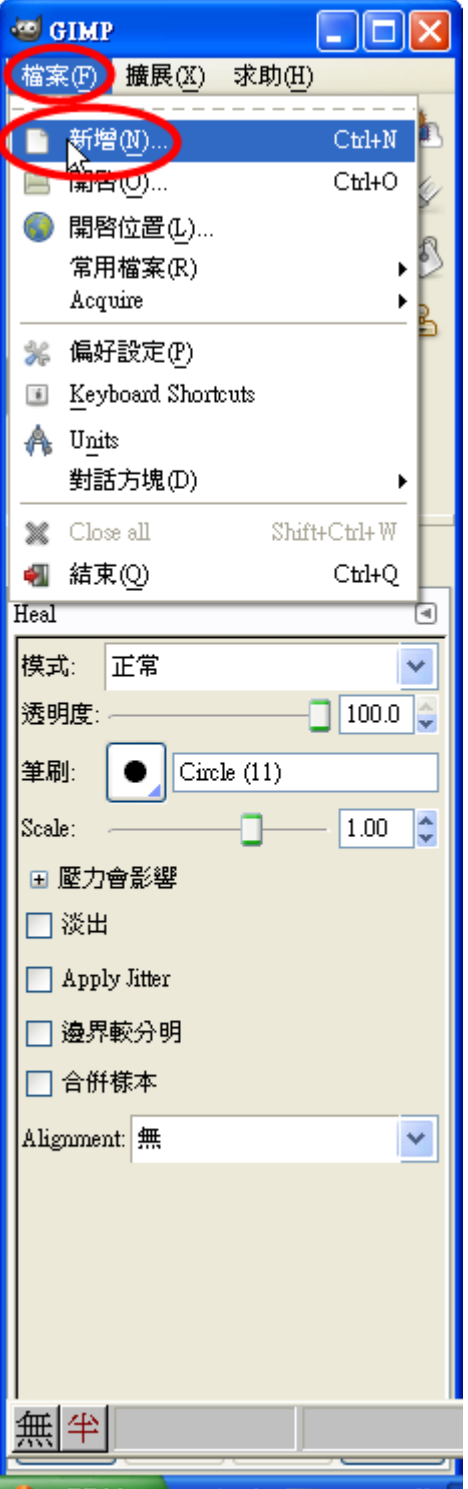

(2)選尋擇品範与本名→ 640\*480, 也可可配以一自以行品键告入思寬尋度&:640 像是素☆, 高&度& 480 像是素☆ (要云 實 "作萎列羹印示的氢話多,请急選黃 A4(300dpi))

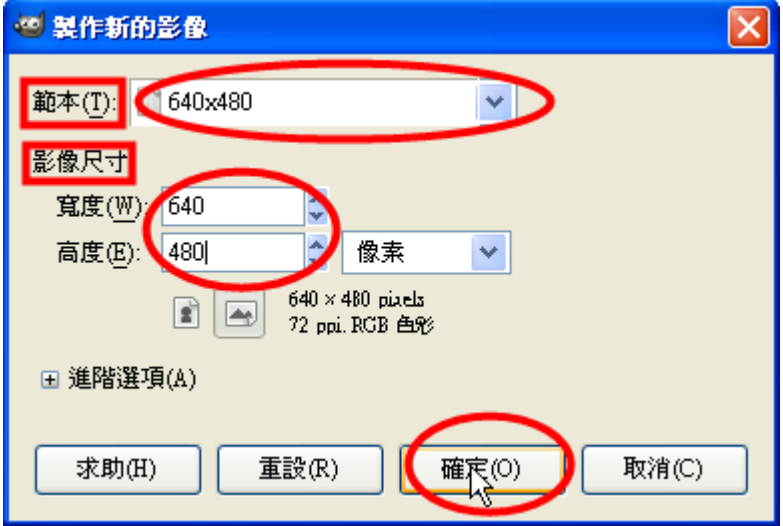

(3)操药作器完成经畫系面景

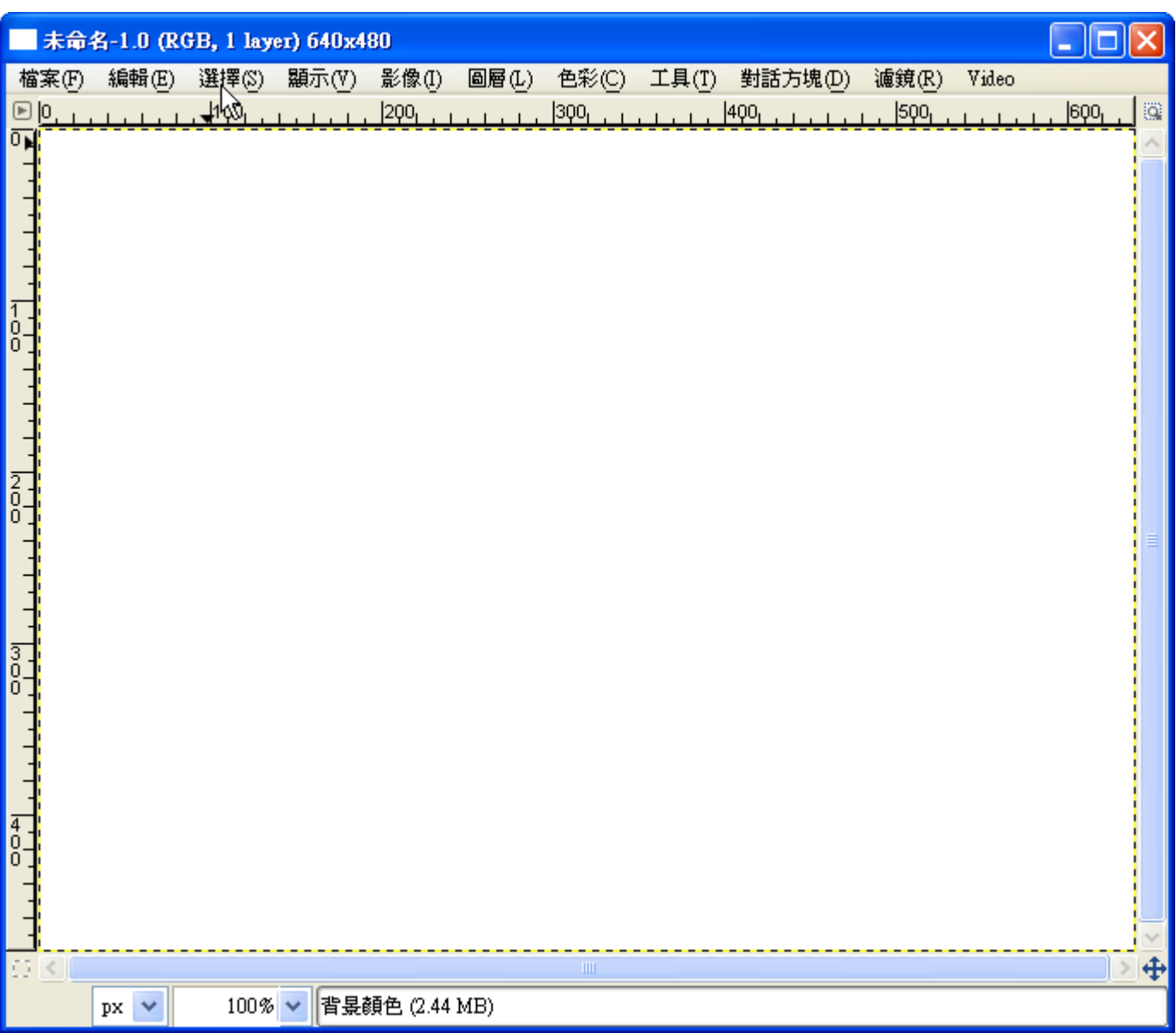

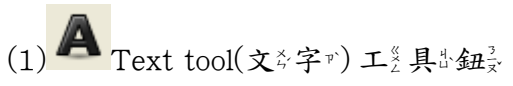

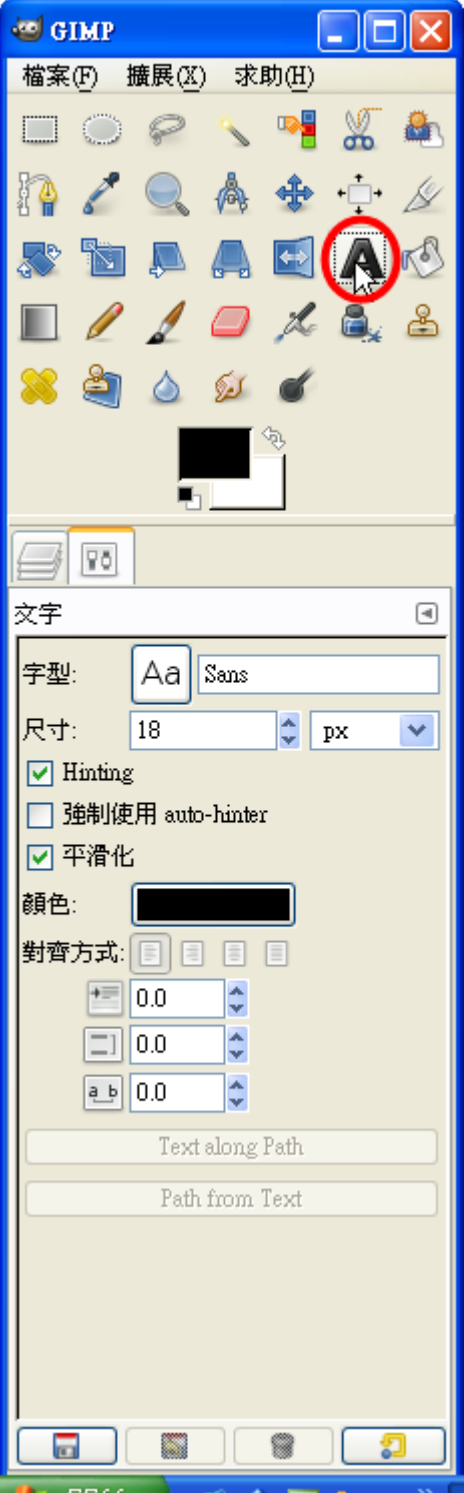

(2)在於畫各布於上來按於一一下云

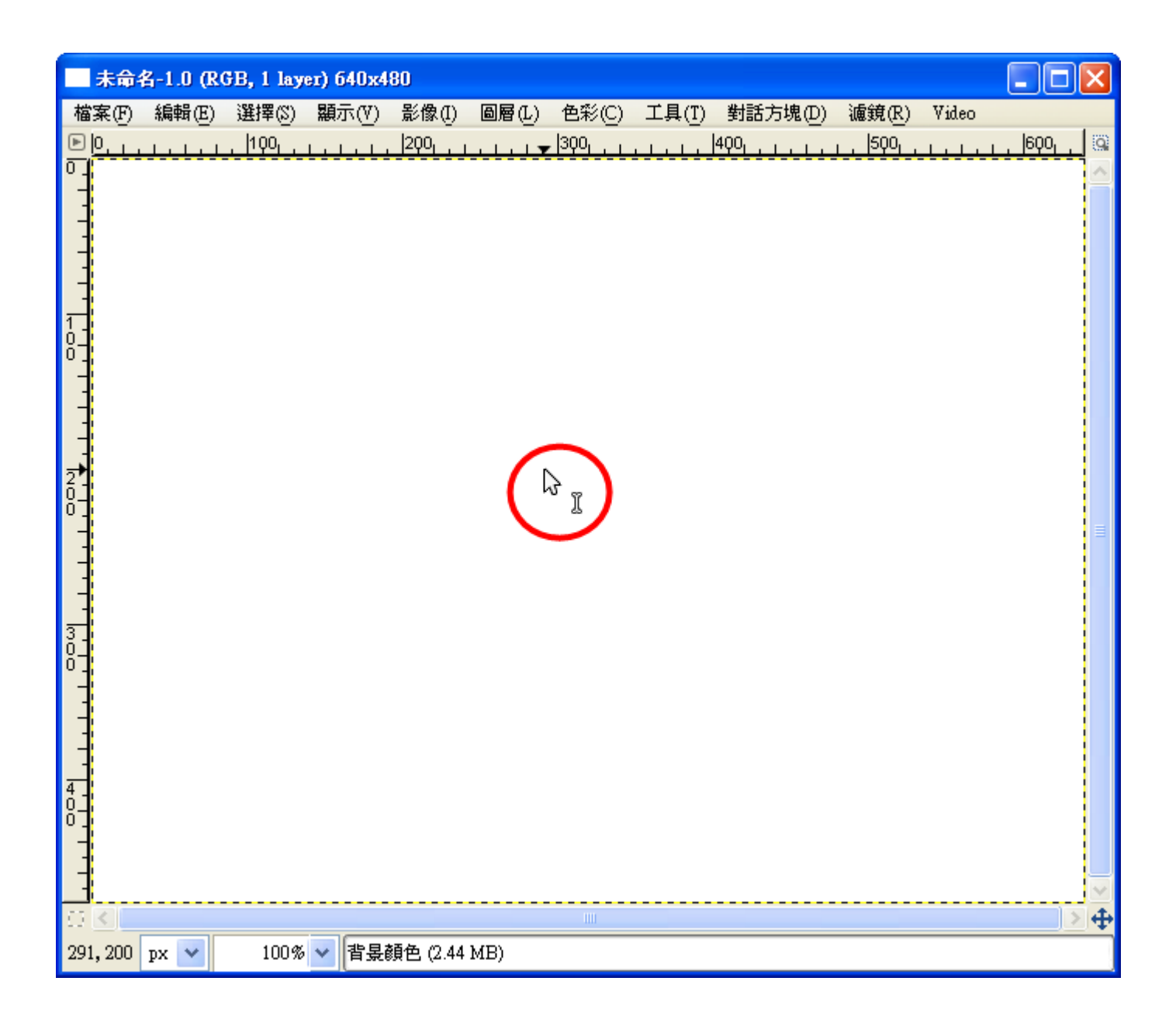

(3)在於 GIMP 文章字が編書輯当器全內表輸引入要文章字(文章字請示自立己当想要或每上系網を找對相手關籌資?源是), 如果: 節量省丞能丞源是以, 響量應之減量碳率活動的、 資型源是再要利率用去、 隨多手受關等者要關為水系、 避2免最浪杂費5… 等2等2。 輸《入思完》畢2後交, 可函以一按。 Enter 换备——下责行责(如果此》做紧的名話令, 所条 有文的名文字下都《在影同蓼——個名圖文層》,如果果影修美改影的名話》,會《一一起》修美改新)。 也可否以一再影按式 空差白象處,, 打&另类一一組&文字或(如果此#做善的喜話&, 每&——组&文&字#都复在影不&同意的喜圖象層を, 如果 果影修长改新的创話令, 不&會長一-起S修長改影, 必3須H—-組&—-組&修長改影, 本&範長例2是ご採款用±三台組& 不多同意的参文学学》。

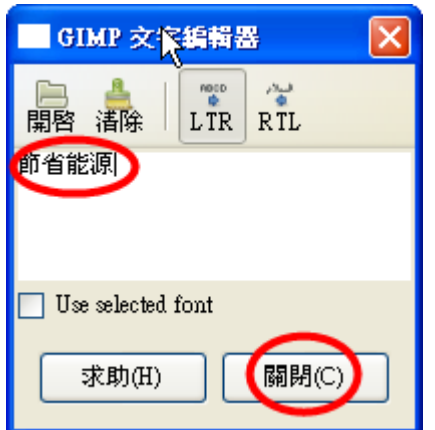

(C)修美改 实文字下

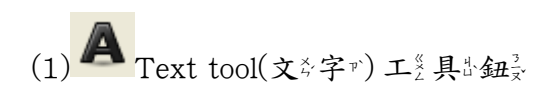

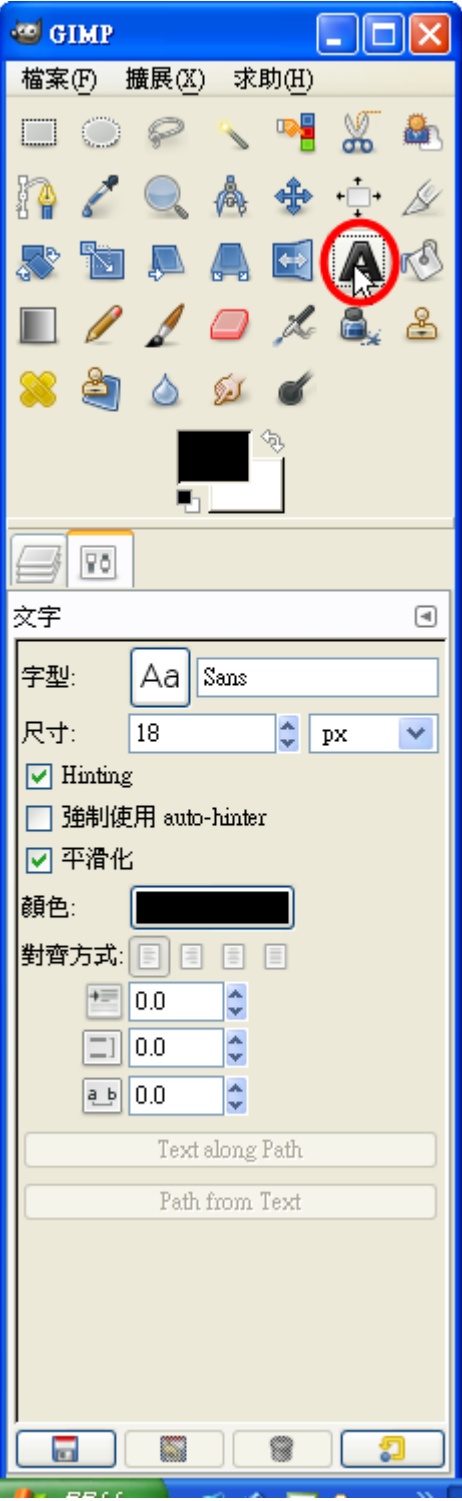

(2)在影要公修员改新的名字下的名那系個名圖多層を上來按引一一下云

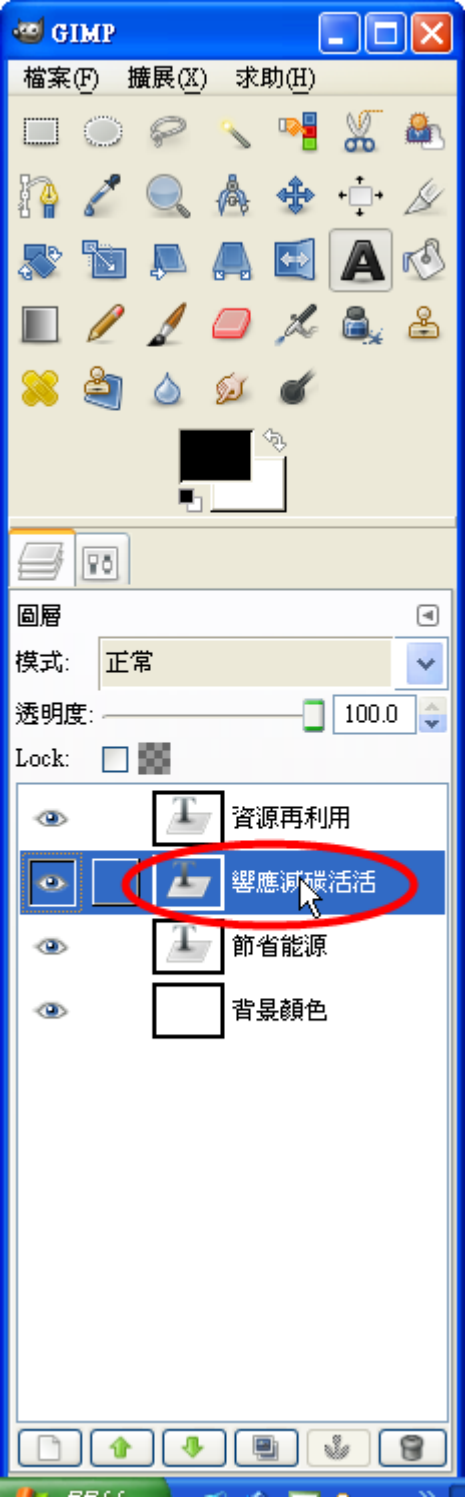

(3)在影輸及入影的多文字产业主按与一一下六,

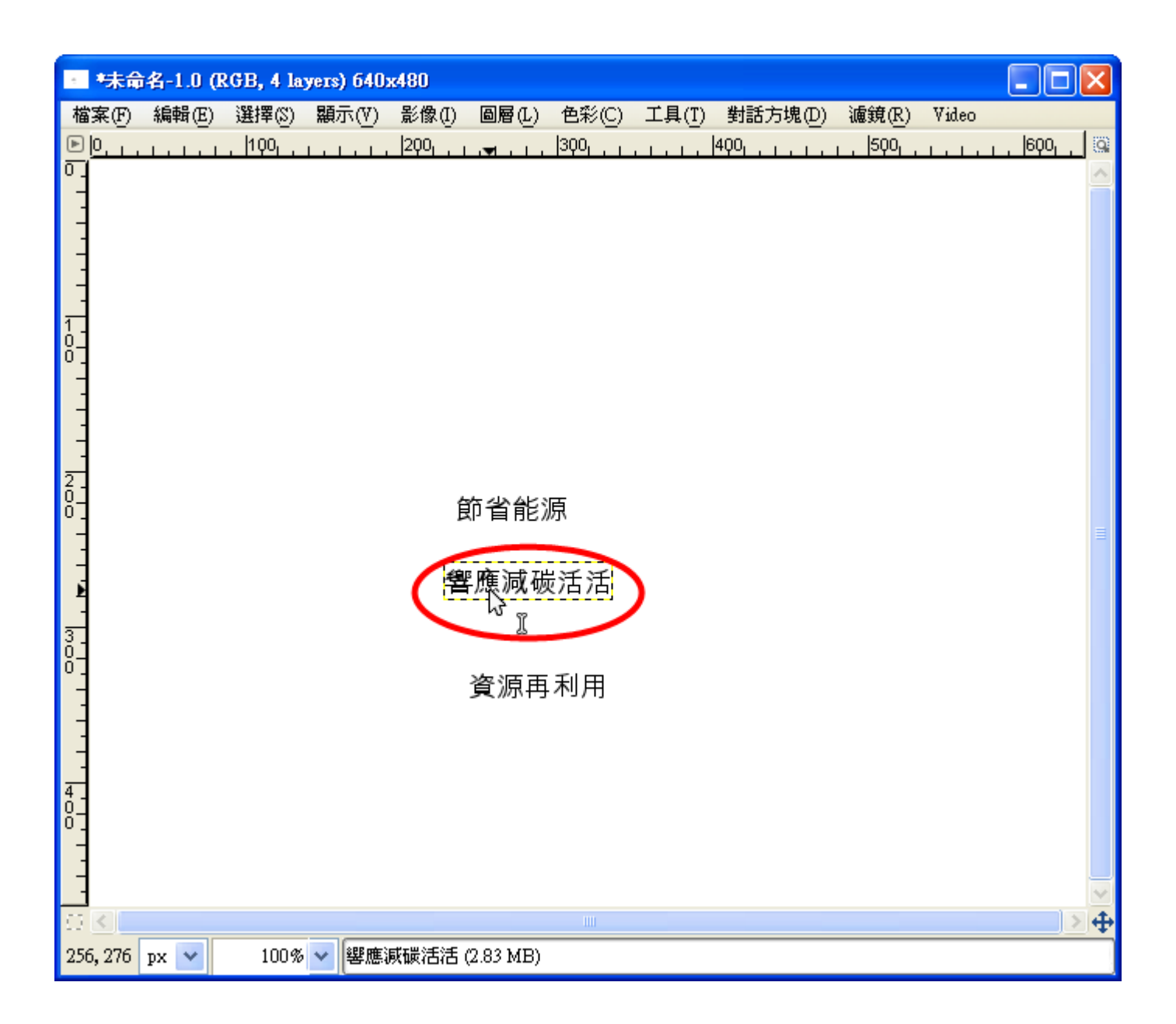

(4)在别GIMP 文学字下編為輯型器全裡學修員改新文章字下

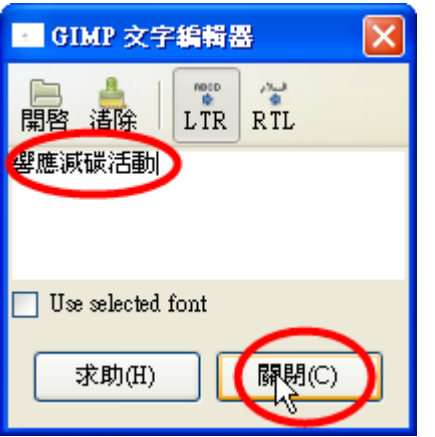

(5)操药作器完成颜書系面景

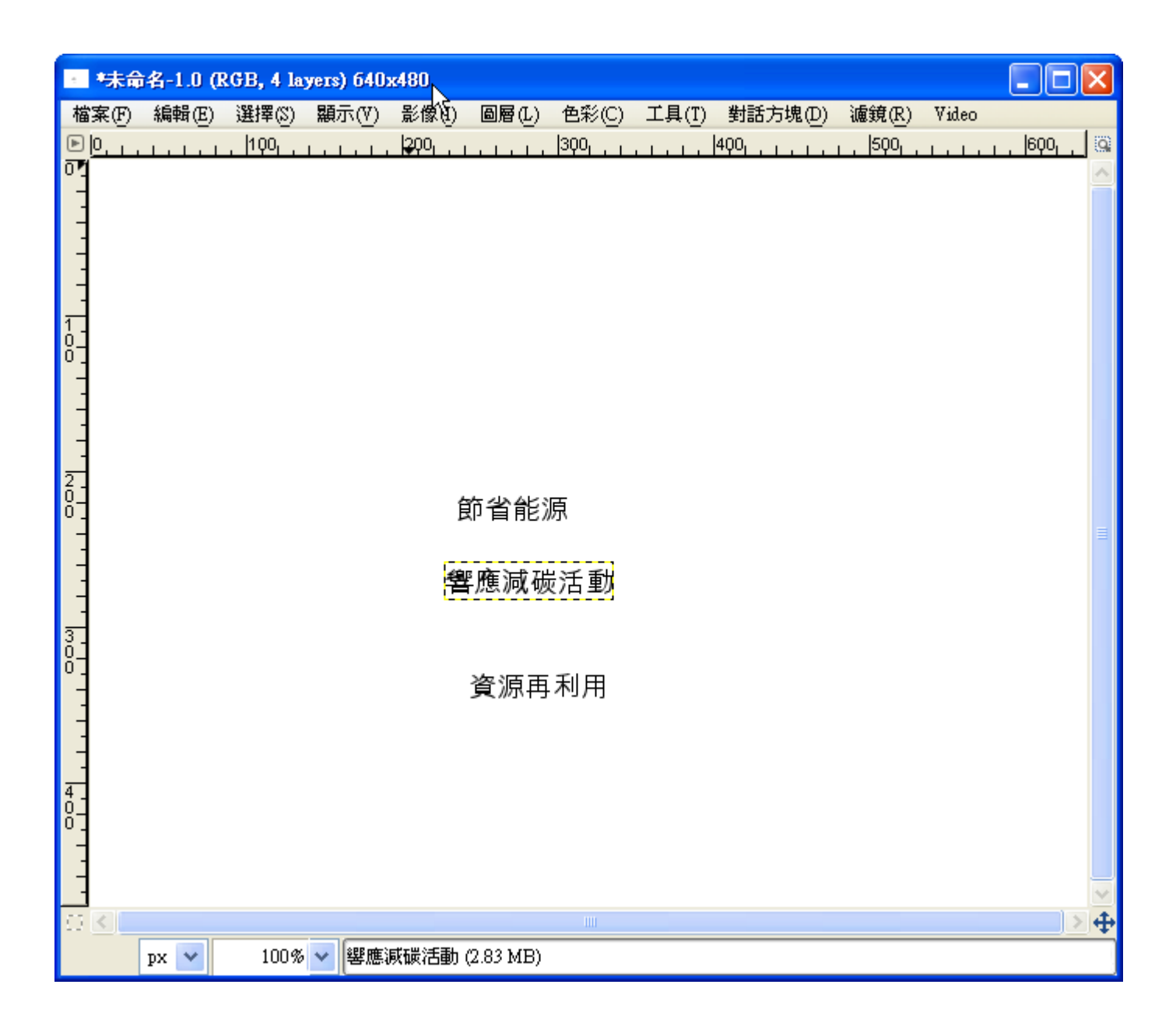

(D)美化文字

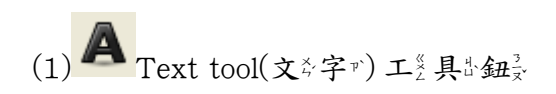

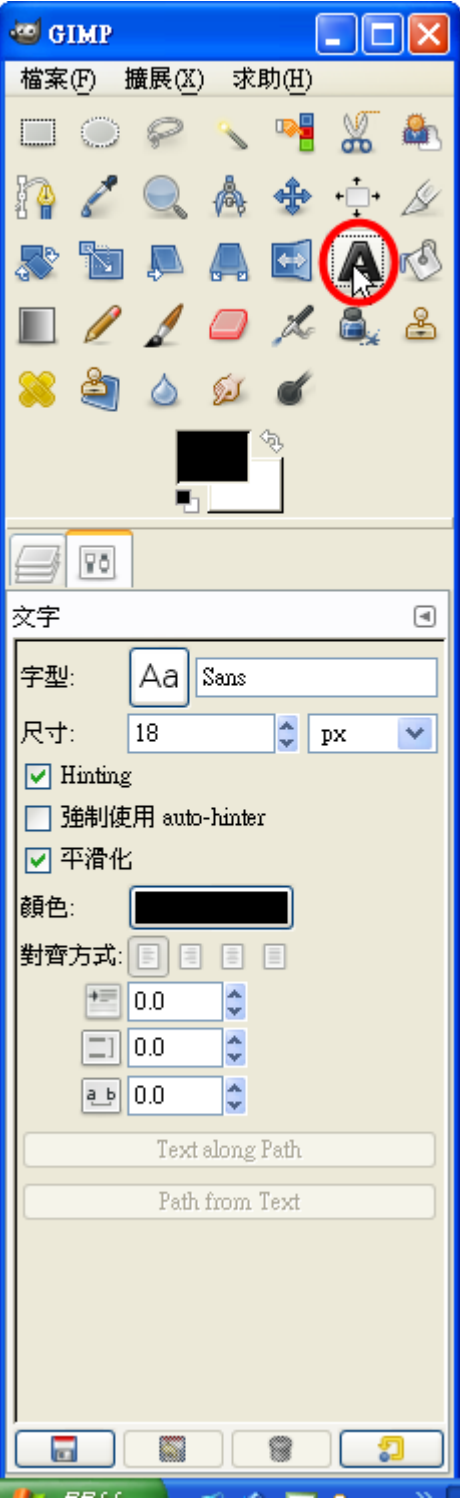

(2)在影輸及入影文字が的名那系個名圖多層を上來按引一一下云

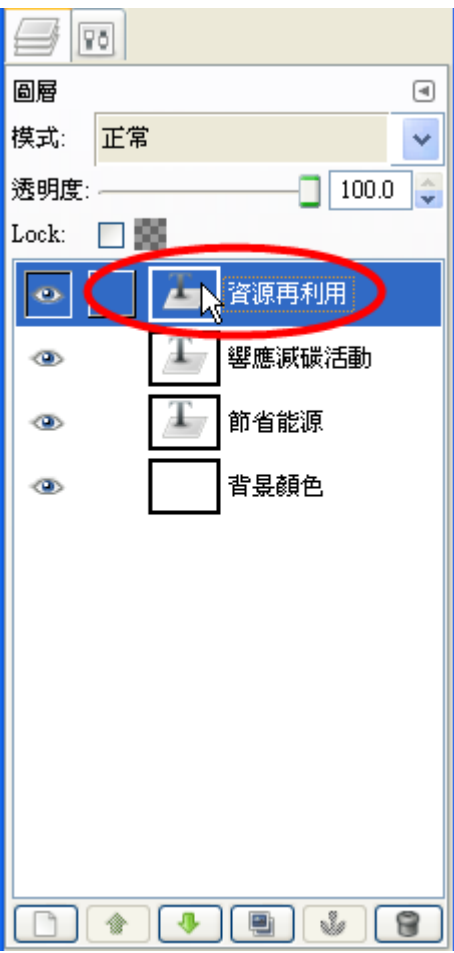

(3)切象換多到公文学中工業具出設要定業

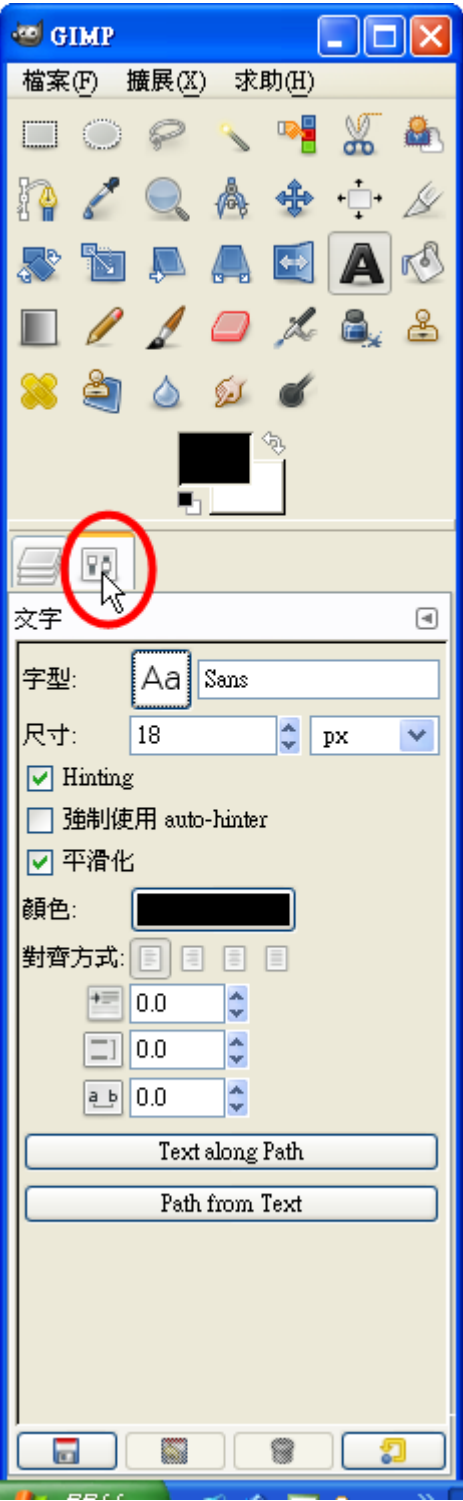

(4)選尋擇是字以型之(華多康是粗支黑气體的),選尋擇是尺才為(40),選尋擇是顏可色到(藍多色会)

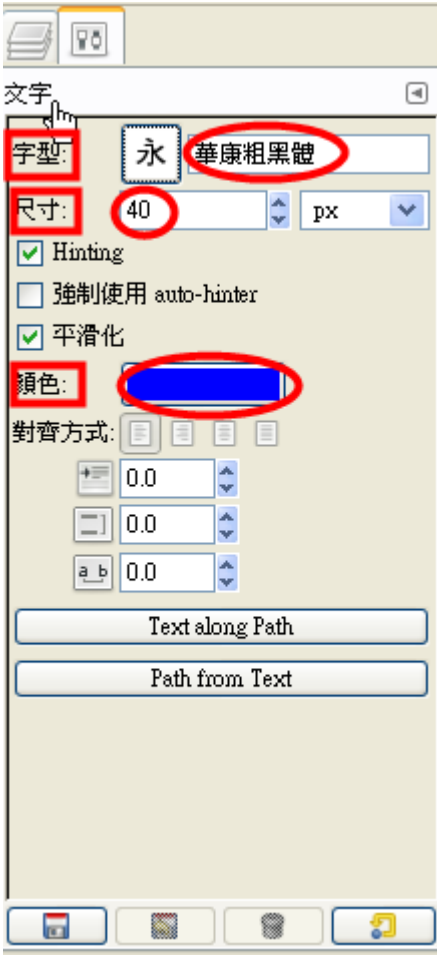

(5)操药作器完成经畫系面景

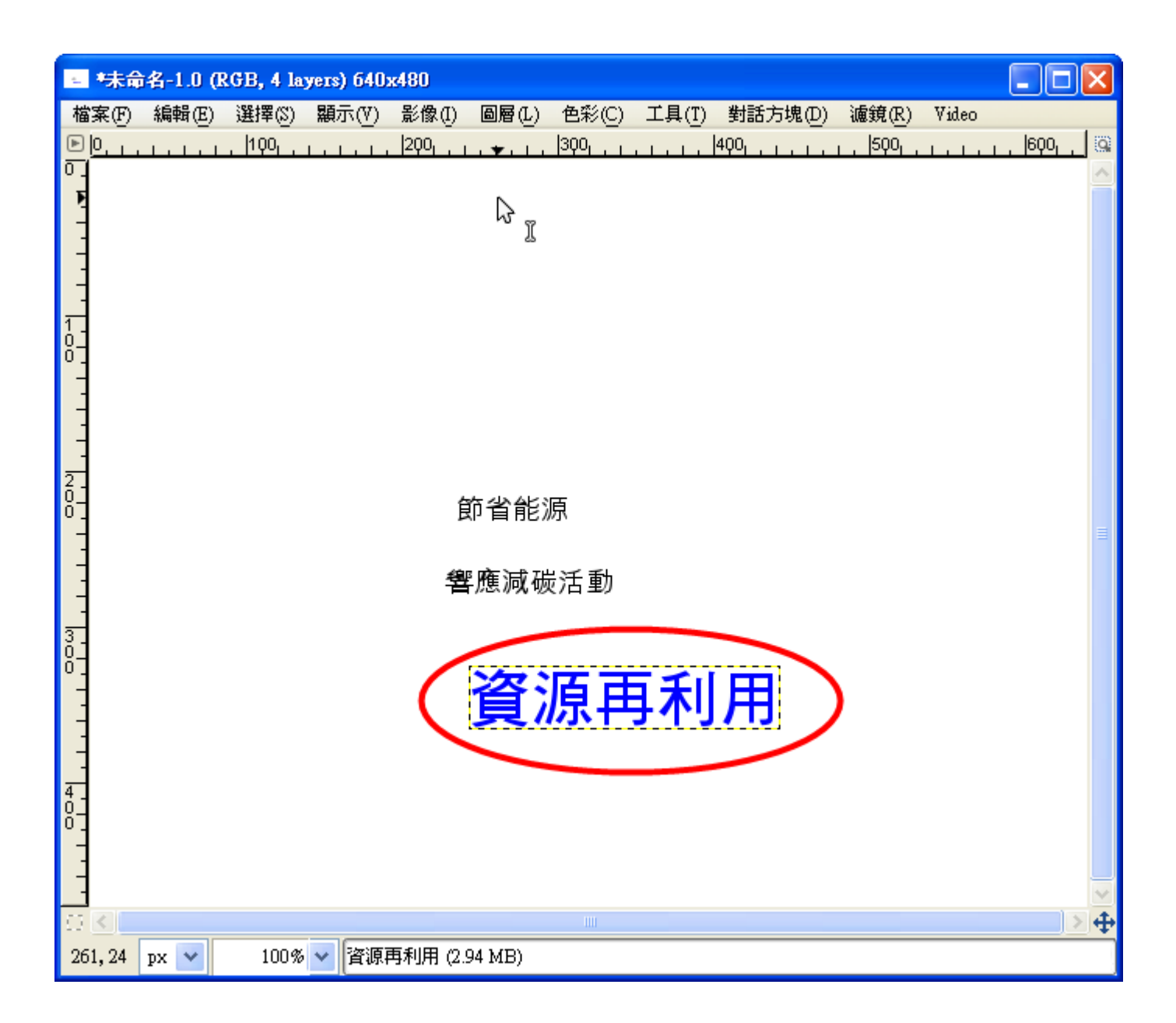

(E)存為成2 xcf 檔數

(1)檔案字→ 儲好条

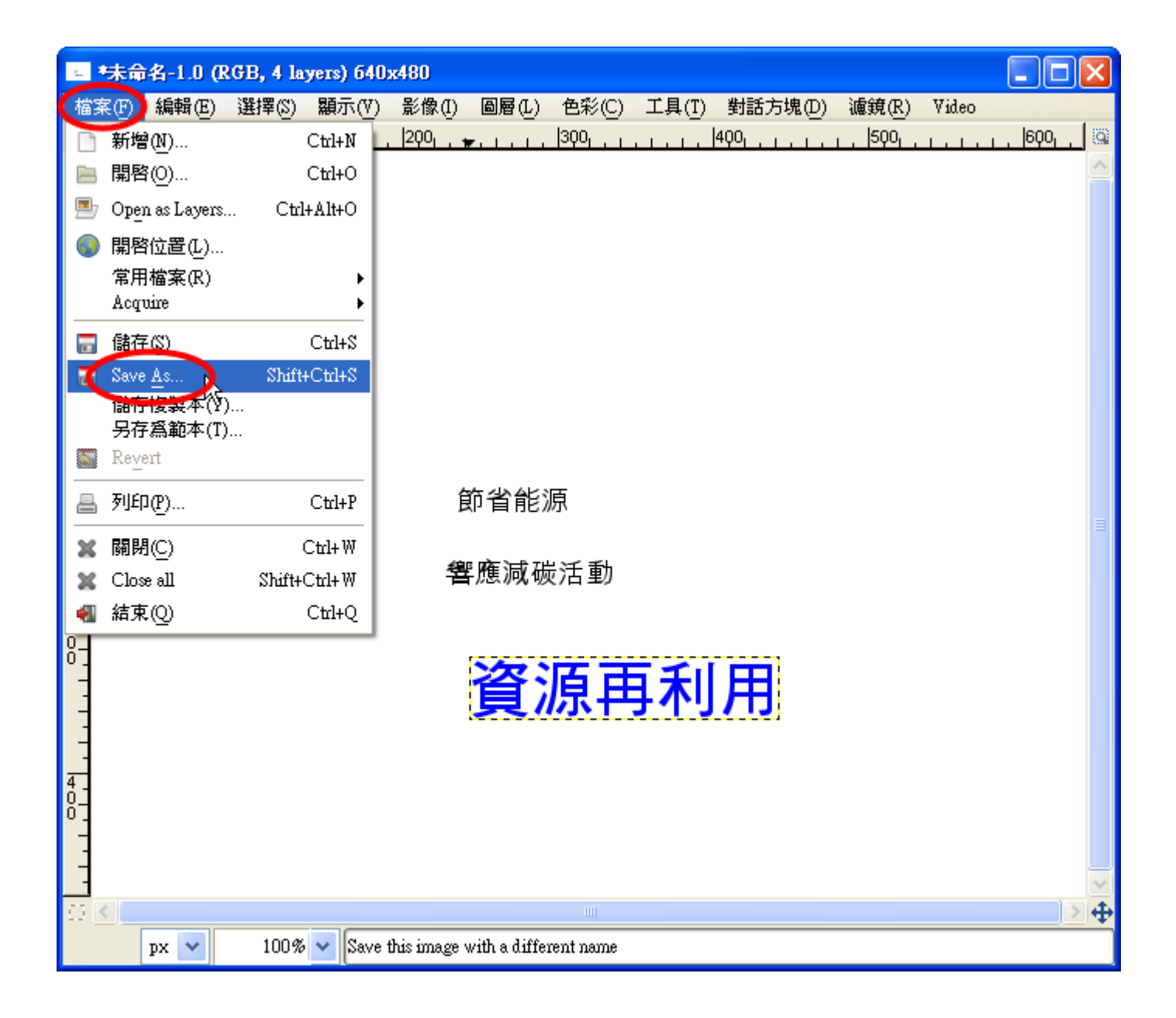

(2)輸入入影檔名是(請受配各合を老公師,規等定受的多檔公名是命是名是規等則要),選擇擇要瀏覽覽多其平它有資,料要夾是 (重奏新言選嘉擇影儲多存為的創資》料象夾劃), 選嘉擇影檔發案が格象式所使所用公開系新言檔數, 檔數案が格象式が自ず動象 設公成公 xcf 檔針。 如果果参要公交是作委業社 、放足網系頁社, 最美好公設公成公 jpg 檔案較著普多遍意。 不多過落, 因5為冬下於次步要公繼出續正修美改象, 所急以一現素在影存為成於 GIMP XCF 影正像美)。 設要定公完多成多後安, 再影

```
按成储》存:
```
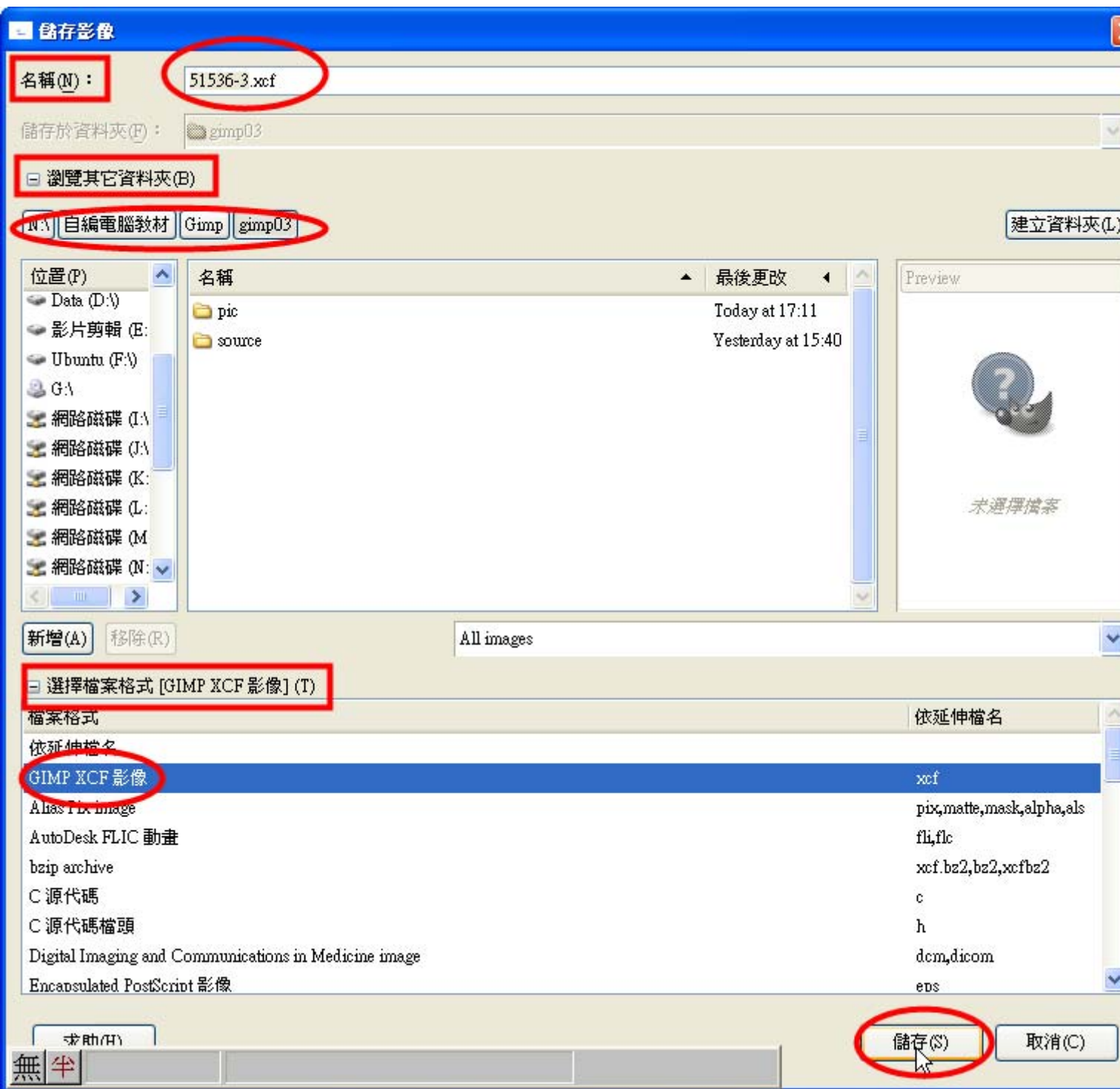

(3)操 作美完学成公畫系面景

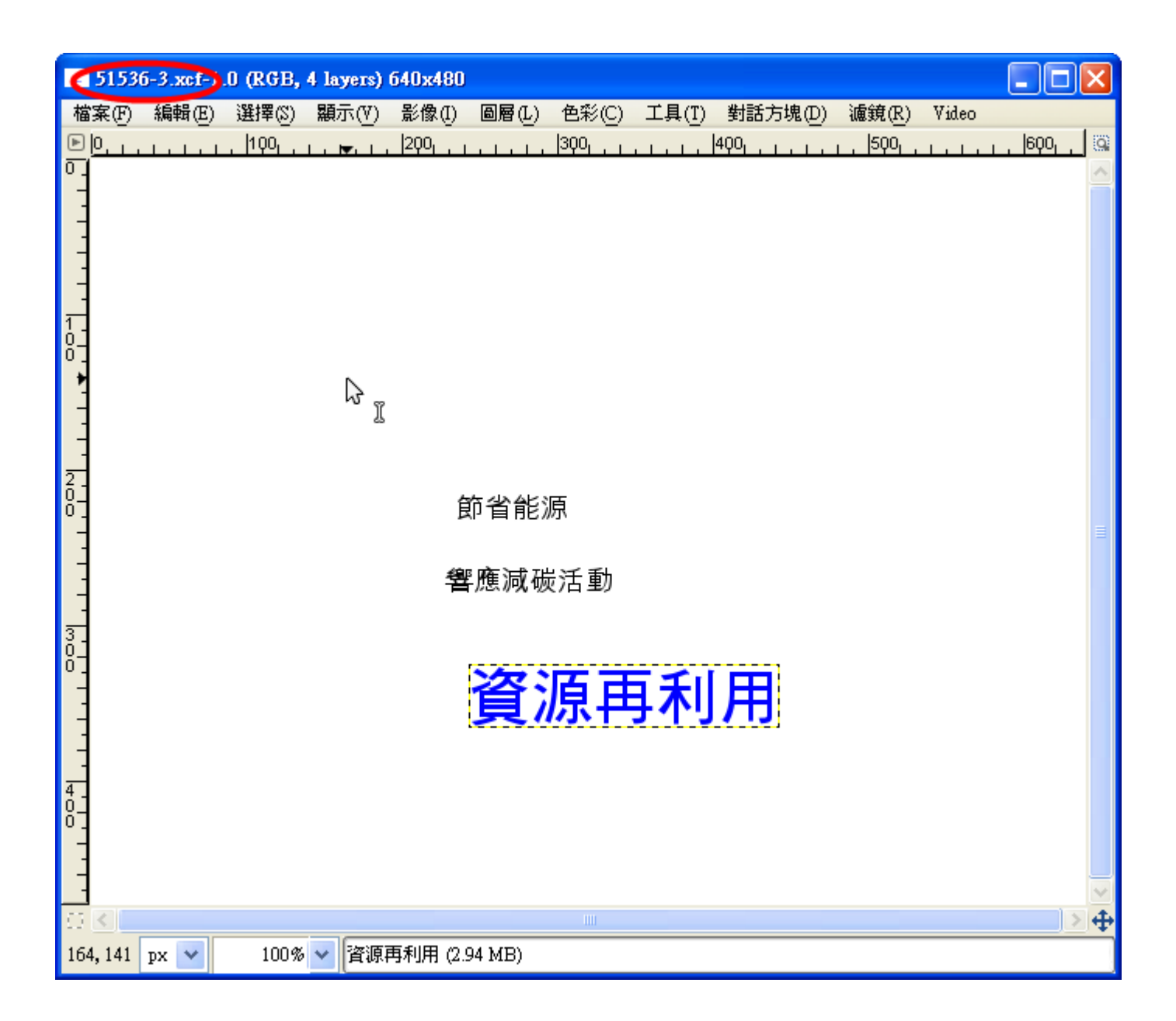

(F)上臺網發找數下最次對要公用公的創相, 關發圖及片臺

請乏發早揮《自己也的記創臺意一,上是網到搜文尋馬相是關籌的名圖文片籌, 以一作墨為《下長次》上是課函之业用出。

本部次步作業業主義教授学者、科学保護者、文学、與中國共同公司及科技、環境大学、主義

老姿師『講義解誌也記必当須『引い入具環象境法保診護交相』關系議と題を。

(G)新書增】標畫題を文章ず(Script-Fu)

(1)先员選尋前每景美顏永色到有文些要類《型是才新有文反新應》,這些裡與並是沒只有文反新應》。因今此#,不知做基選尋

前身景之顏可全也可至以一)

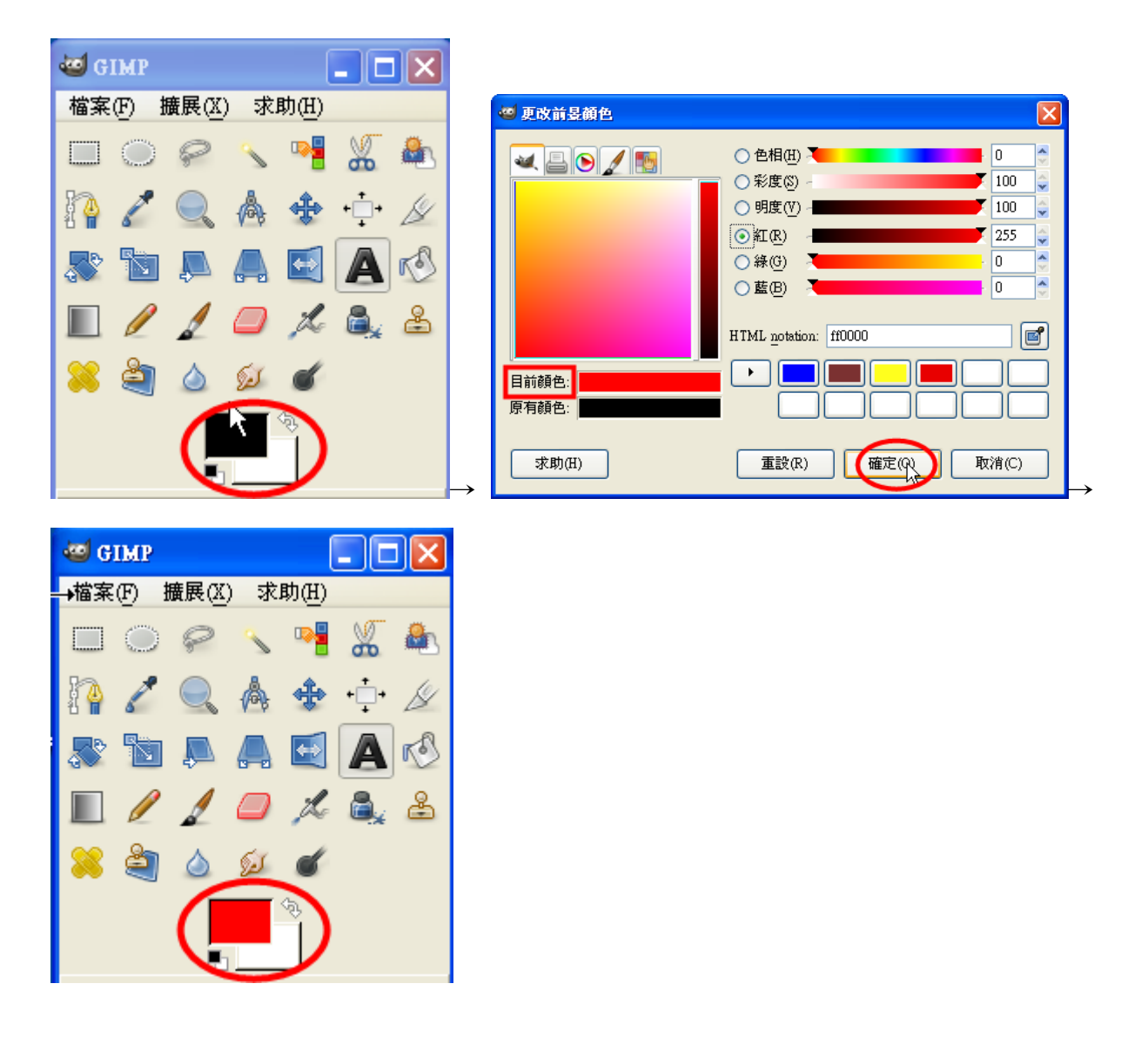

(2)擴為展 → Logos→ Neon... (可 과以 + 任 出選, -- 種 )

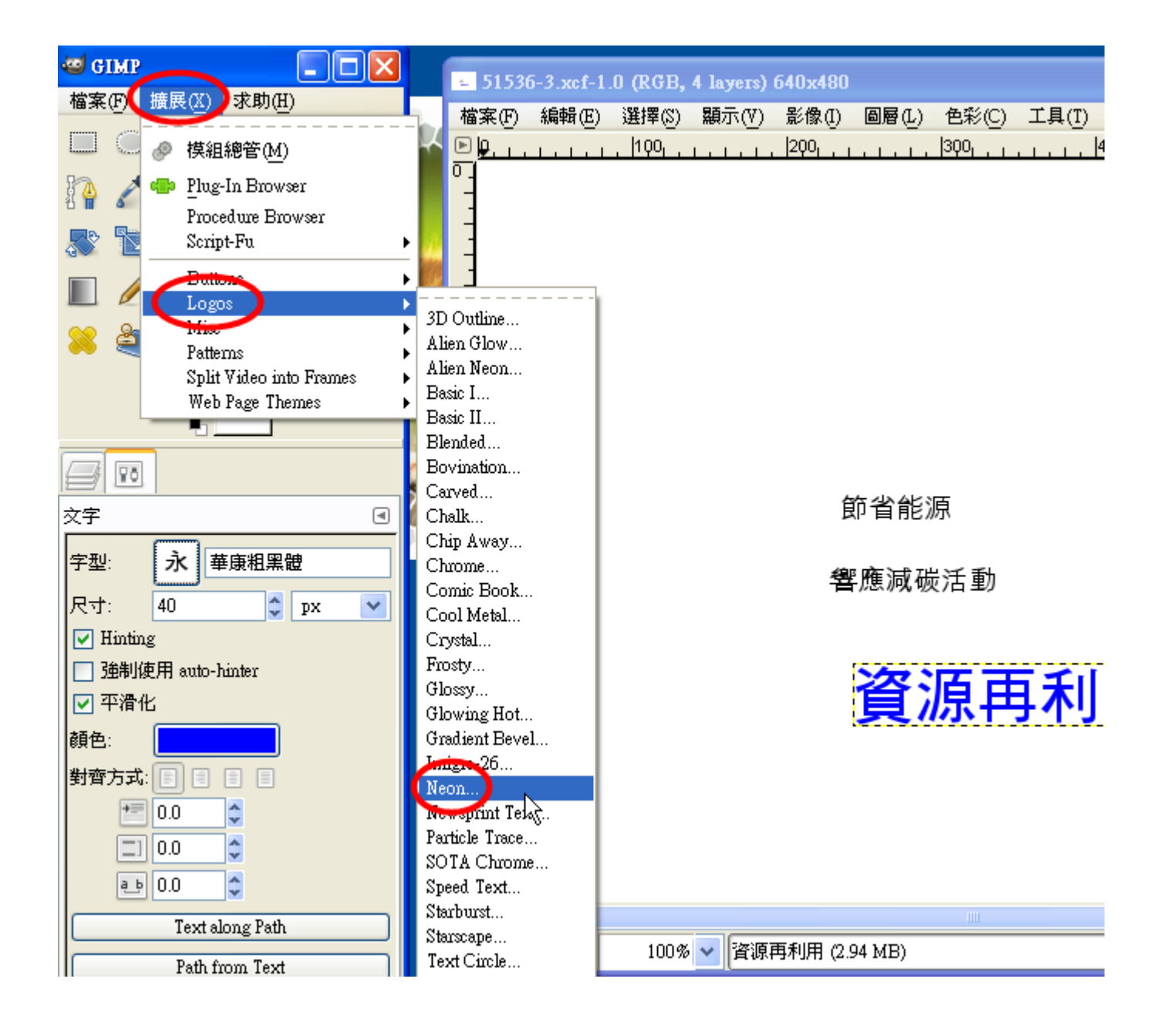

 $(3)$ 輸<z入<br  $\chi$ 交给字 $r:$  地 $\simeq$ 球等只 $\nu$ 者 $\chi$ 一一個 $\ell$ (文名字 $r$ 請《自 $r$ 己也想一一個名標書題句), 擇書字 $r$ 型,大名小是 $(60)$ , 選員擇要字》型员標是題字文章。適內合對相支一一點票的專字》型是,「如果華多康是勘尋亭臺流費),「選責擇要其今它多參考 數&, 如&: 發&光▒顏&色\$(藍&)丶 背&景影顏&色\$(白&), 每&一一種影標▒題≦的@參#數&不&盡夢相是同藝, 請之自下由支選員擇と。

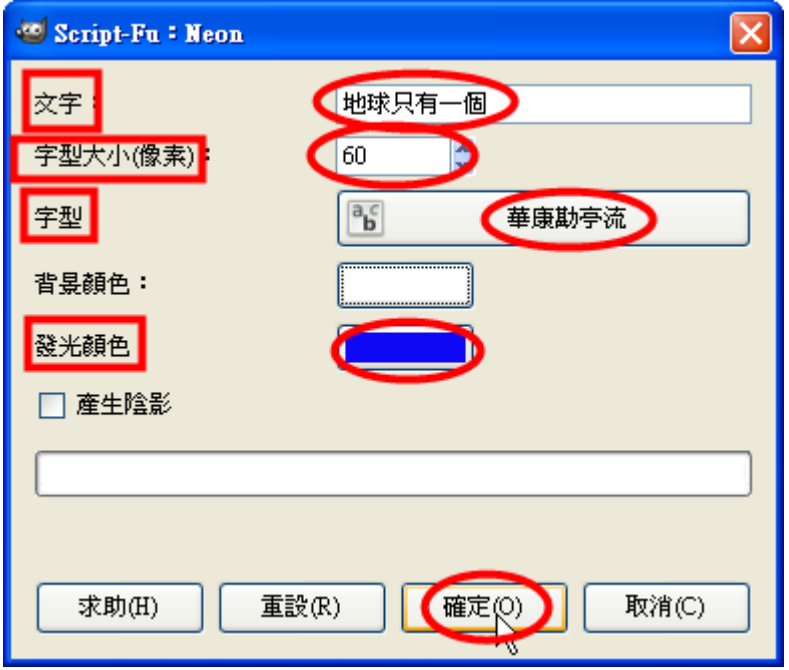

(H)圖 家層 を的 a 合 a 併 ? 與 u 複 s 製 a i

(1)檔案與《主要功差能記表之》→對象話各方是塊系→ 圖支層を

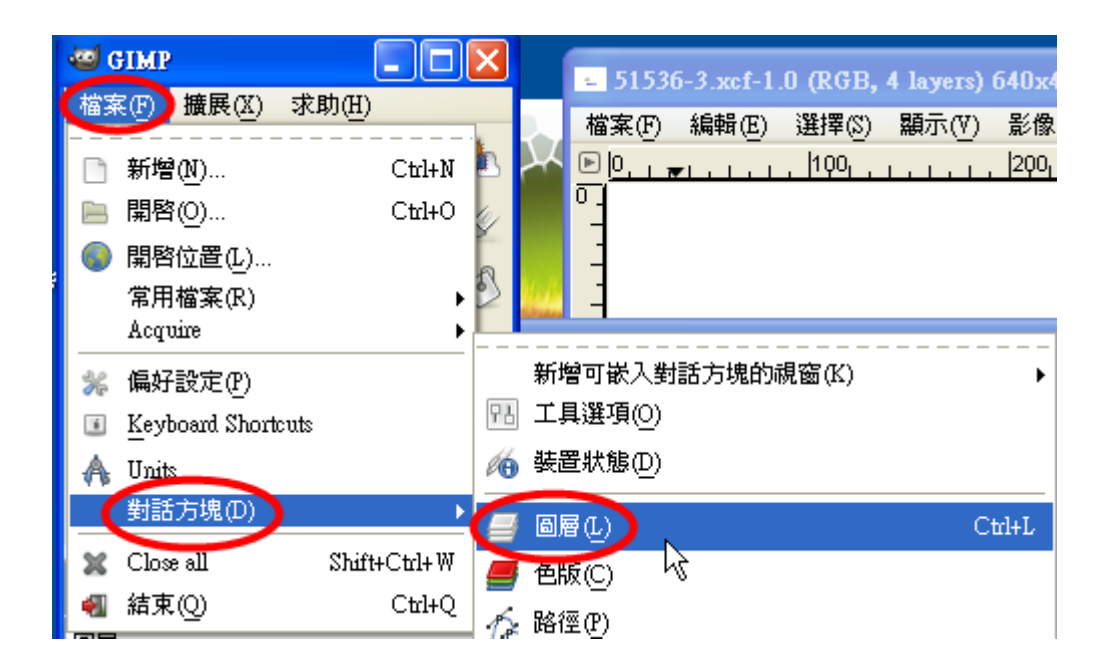

〔2〕拖墓曳→進慧對參話多方呈塊易列黨"(做墨過氢——次ゕ會多——直业留曼著裏, 以一後令就曼不&用去再影做墓了墓)

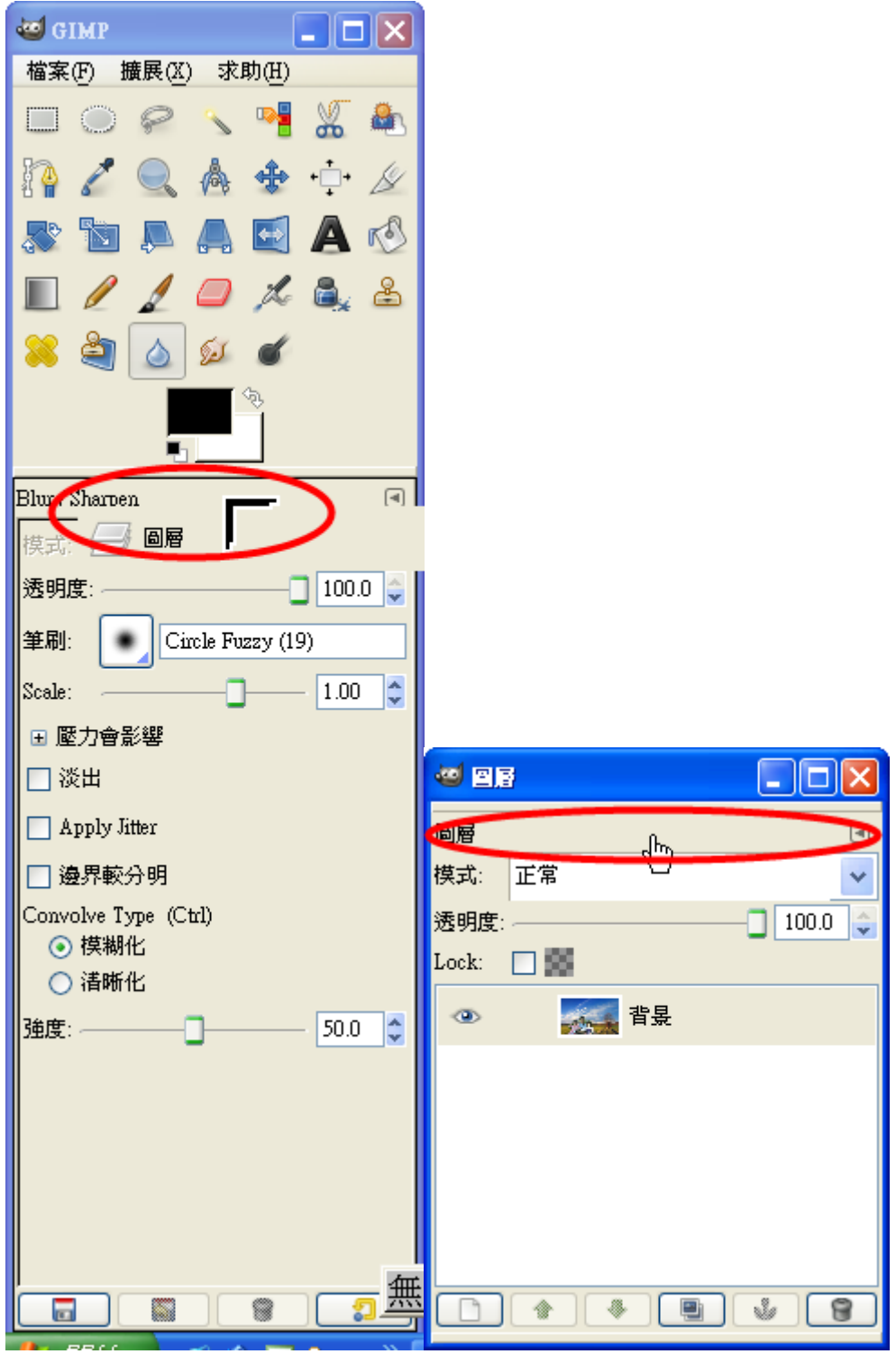

(3)圖刻層記→ 向是下员合副併長(合副併長到公只当剩公一一個各圖刻層法, 如果果各要公有交透支明是效果果各, 就是不多要公 合在併言背冬景と圖文, 建蒙議一最多後交一一張業不多要公合在併言)

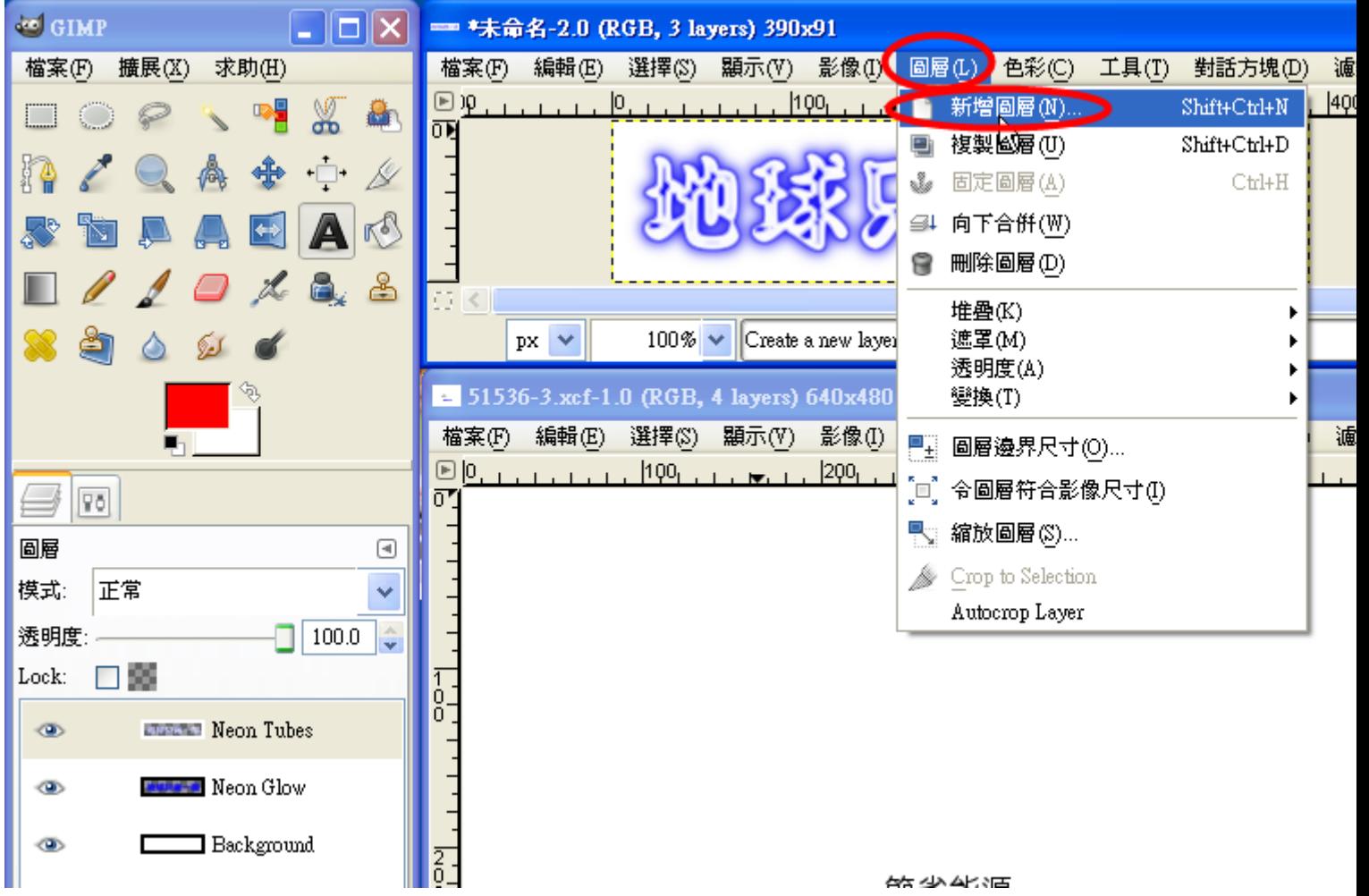

(4)編 韓一 複定製

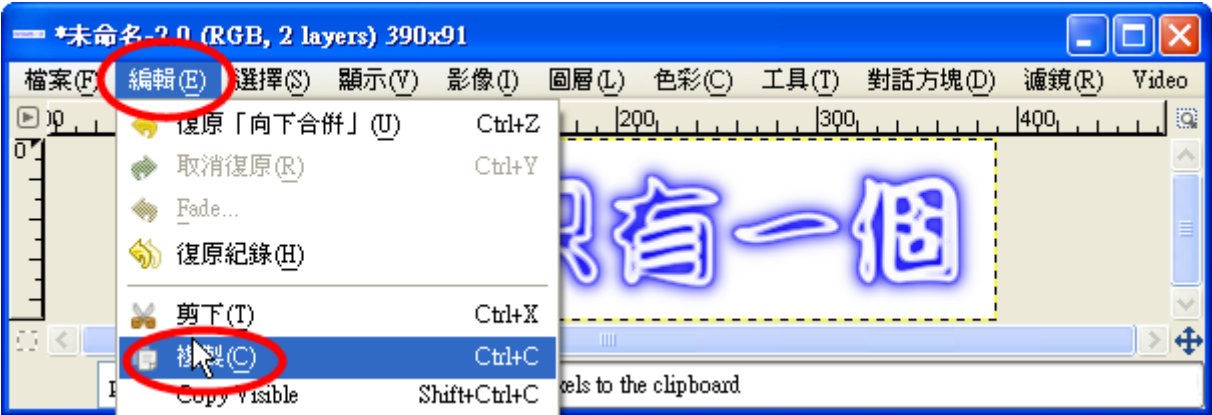

(5)到劉圖彭層彭對參話多框, 在易原是來多的名底忽圖英上來按些一一下云

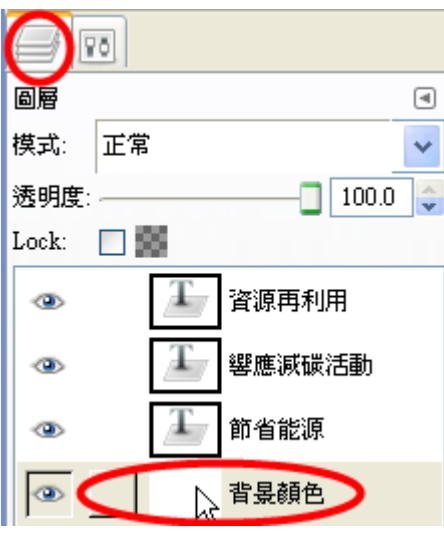

(6)編第輯士→ 貼葉上公至些新言圖交層を

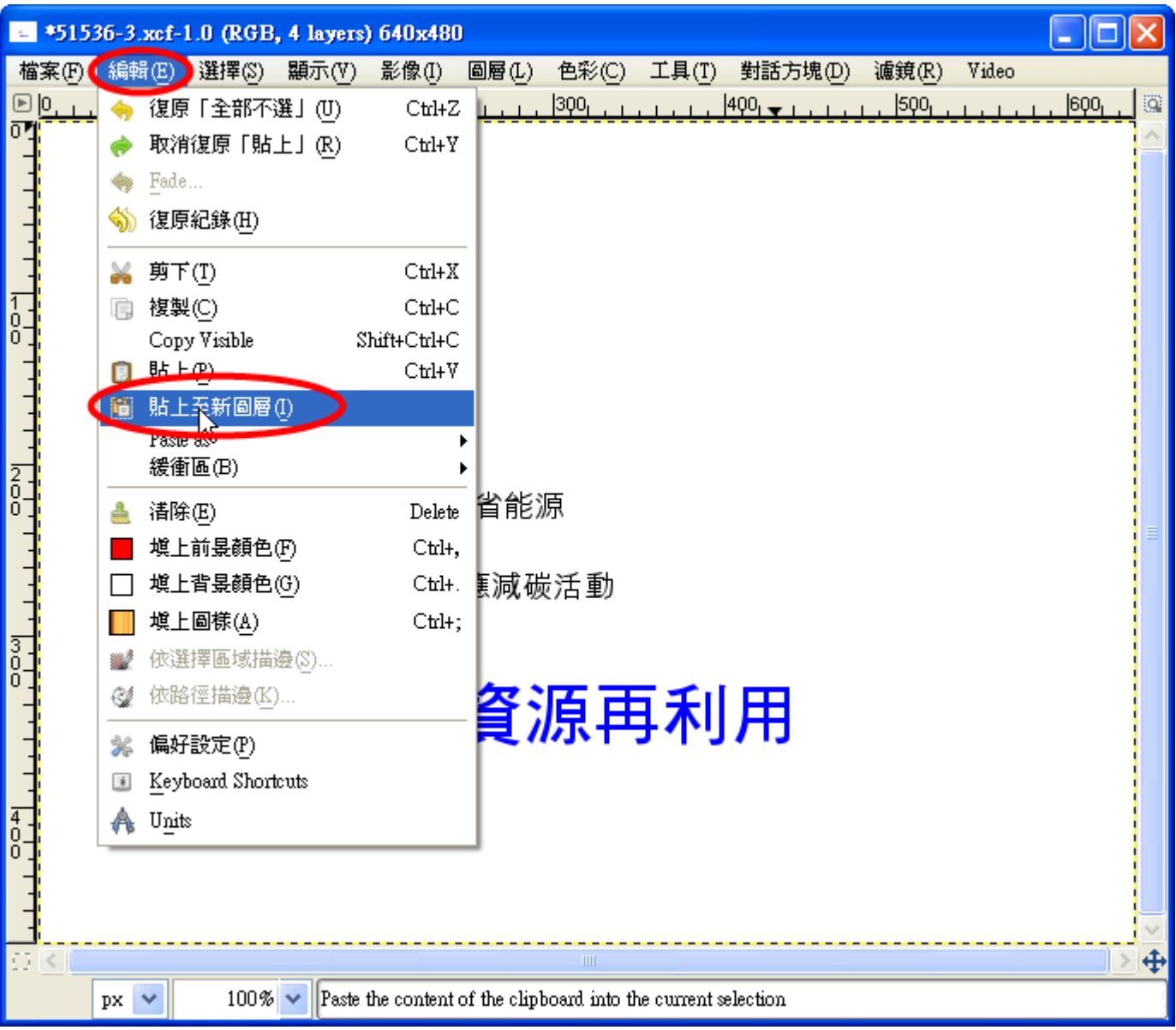

(7)圖 與層 z→ 新青層 z圖 家層 ž(不 3這 ま様を作る, 所含有 文的 ż圖 \$/層 z 會《固 \$定 s在 \*原 #底 a/圖 \$上至, 再 \*也 #不 3

能必移一動發入多小量了為

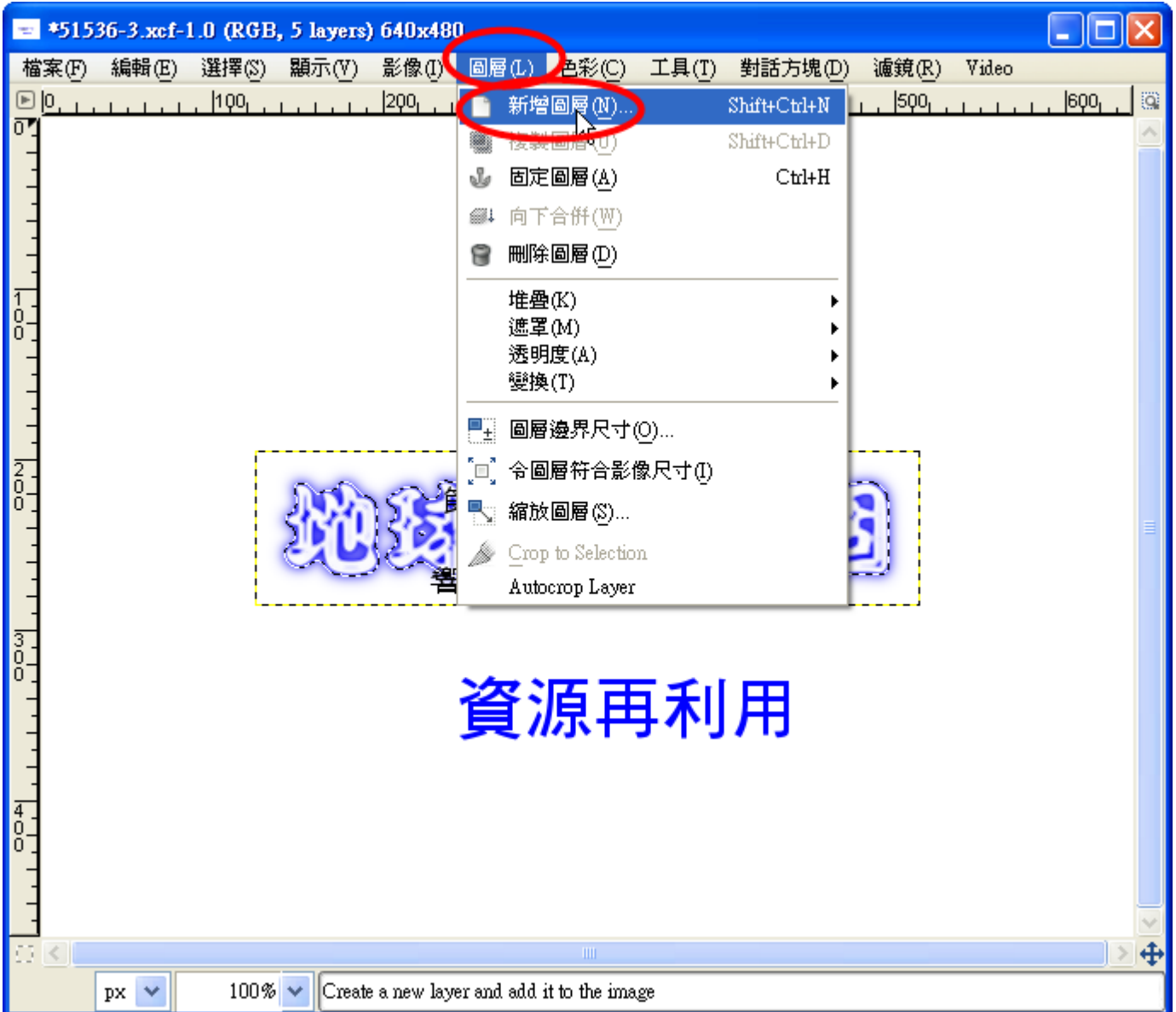

(I)新 清理 圖 @ 《像 第 《做 》完 多也 要 @ 做 参新 清 增 】物 × 件 黄 圖 \$ 層 ž )

(1)檔 案 → 開 啟 (選尋擇 & 心插 ? 入 的 ? 圖 支片 ☆, 注 \* 意 ~ 圖 交片 ☆ 的 ? 背 ? 景 ☆, Gif 檔 & 和 & Png 檔 & 的 ? 背冬景美是广透参明是,心里的意义是,不要是要要进步行。

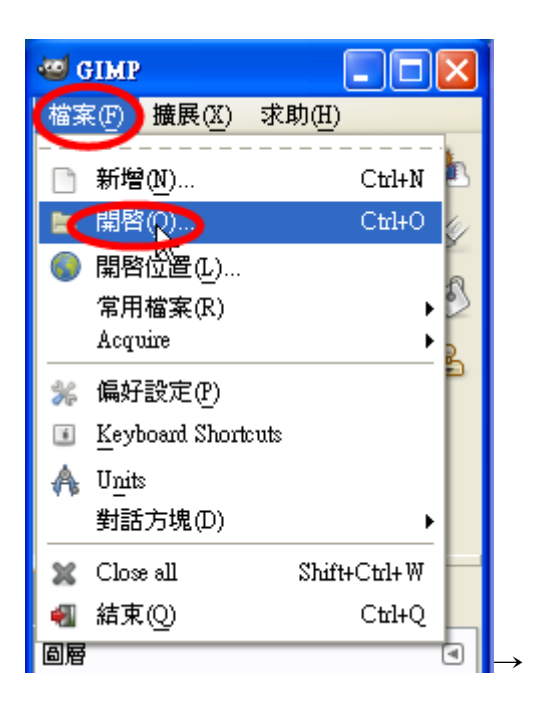

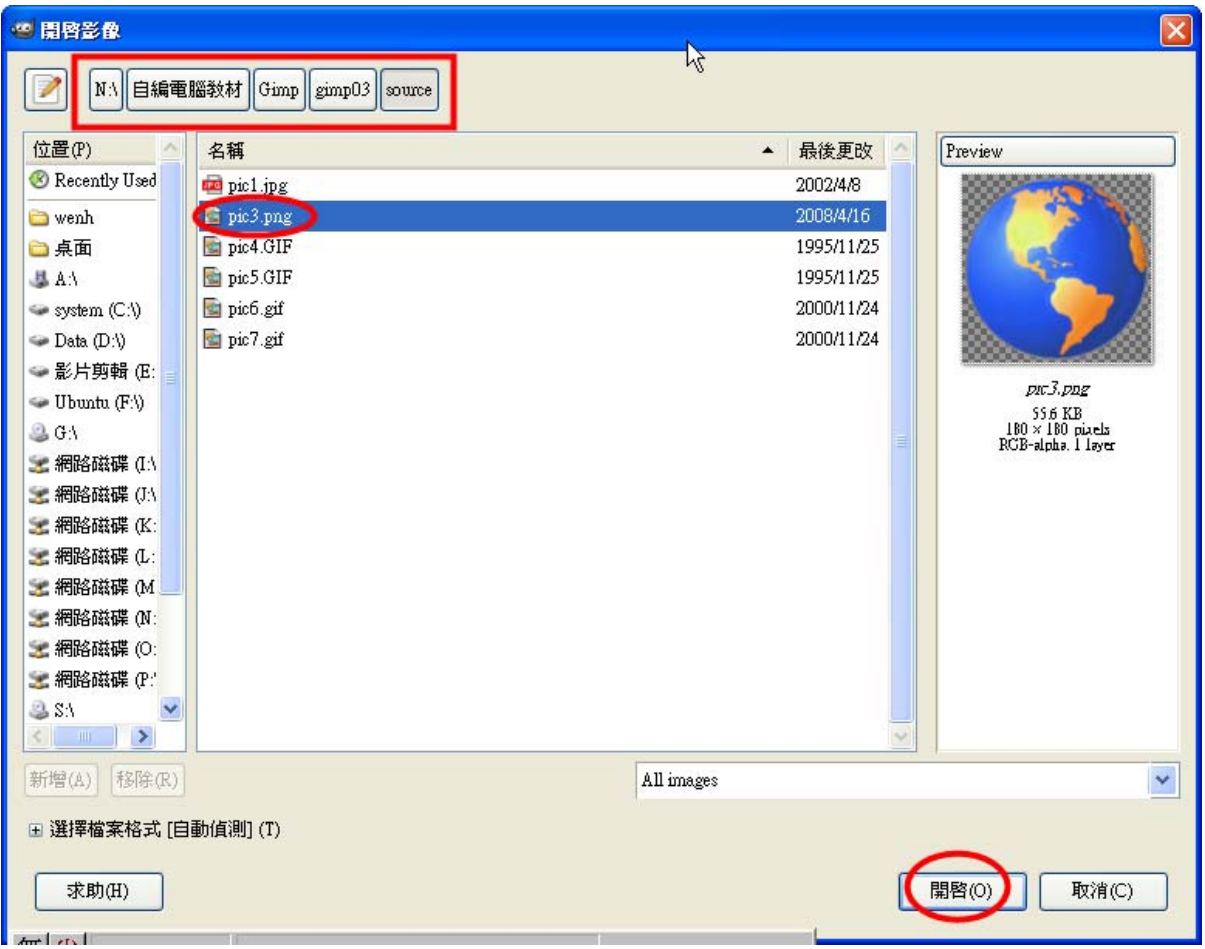

(2)編 輯→ 複奏製

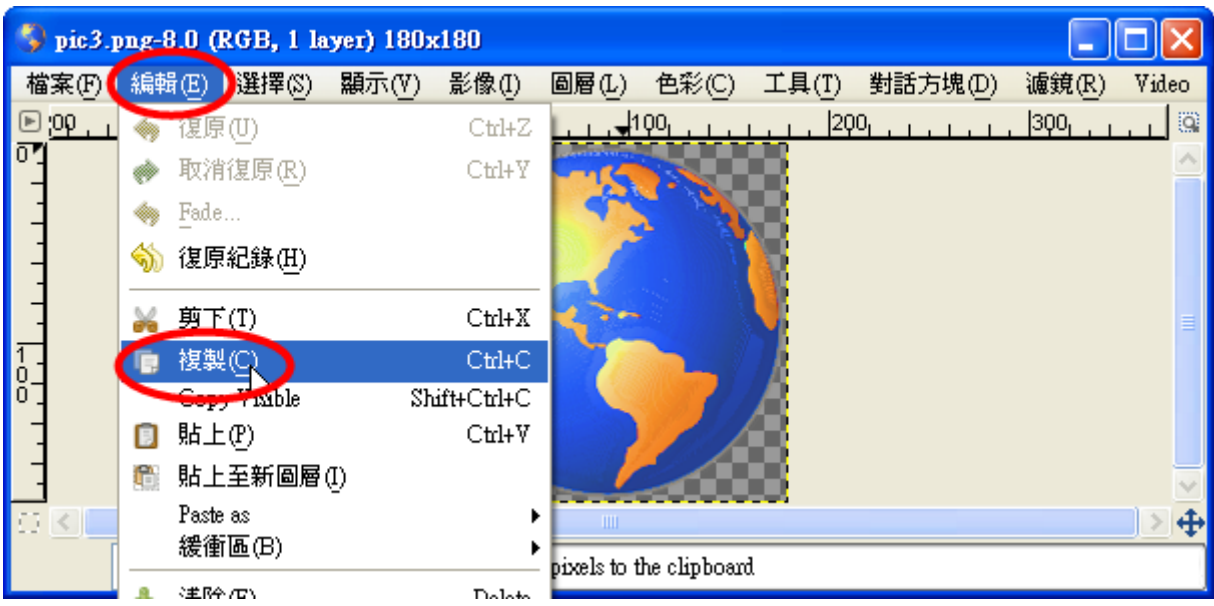

(3)到黎原以來多的多底學圖文: 編《輯學→ 貼票上公至些新書圖安層を

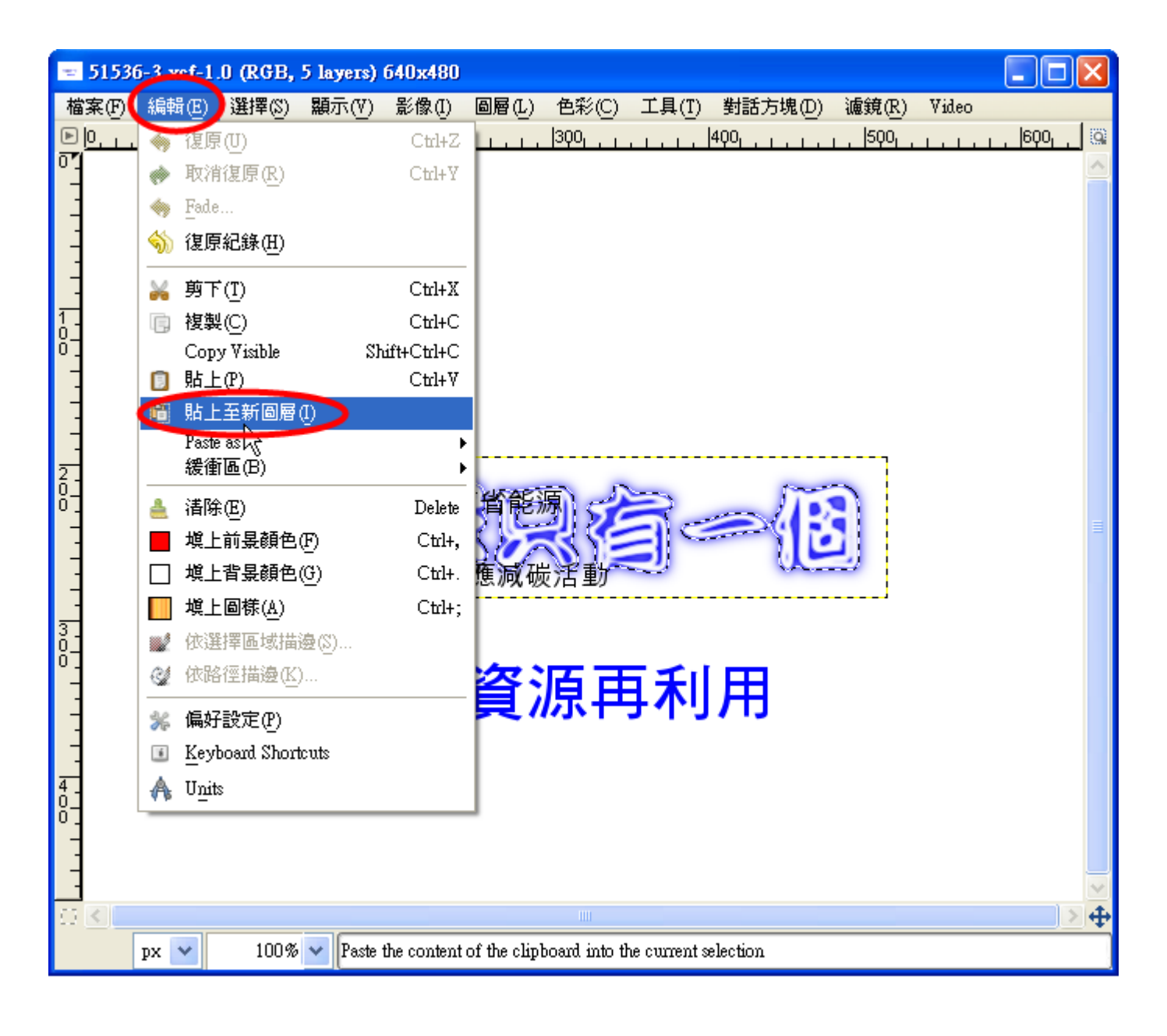

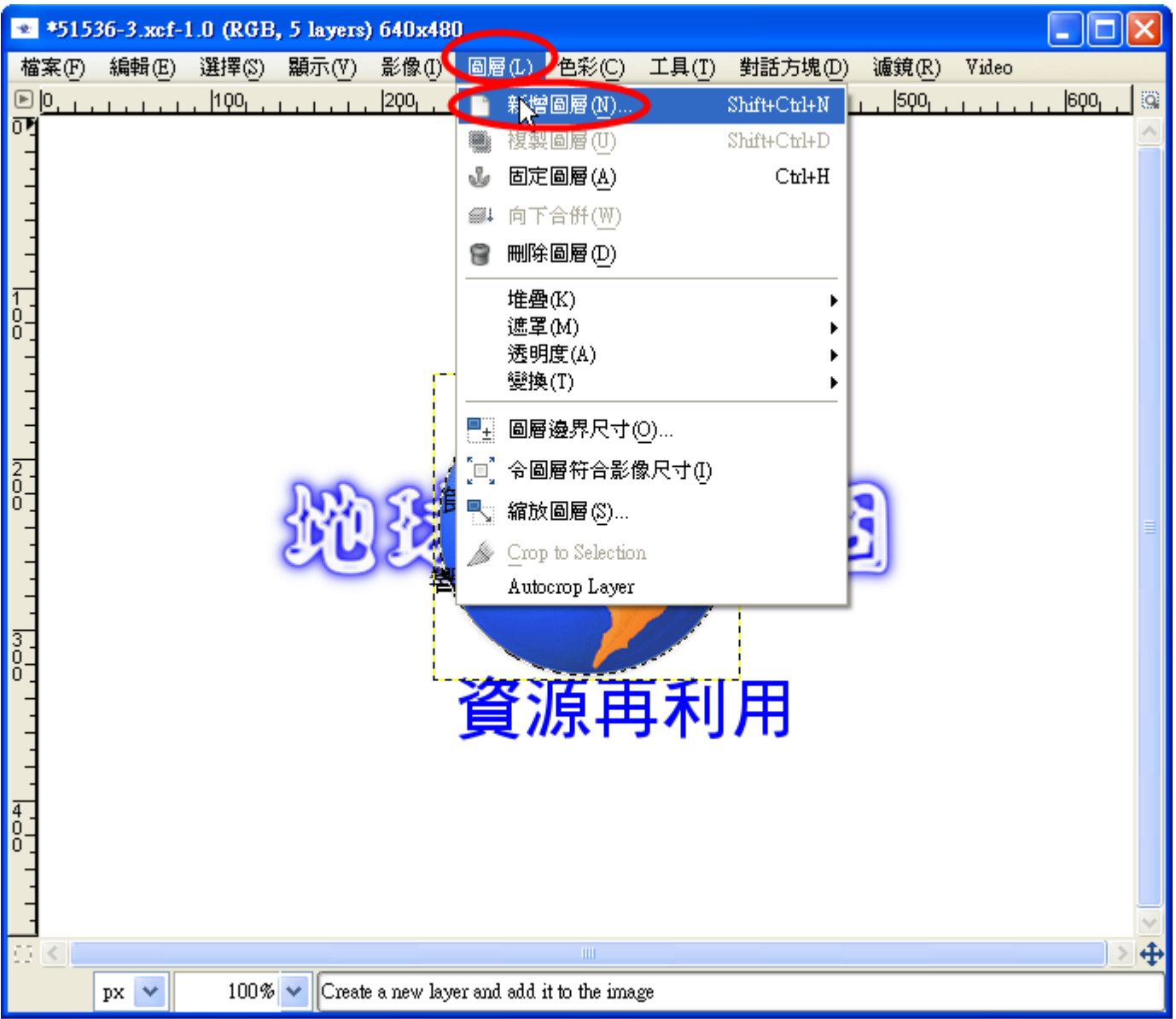

#### (J)物×件 高量を層を的き縮き放射

(1) Scale Tool (縮記放員)工卷具出鈕子

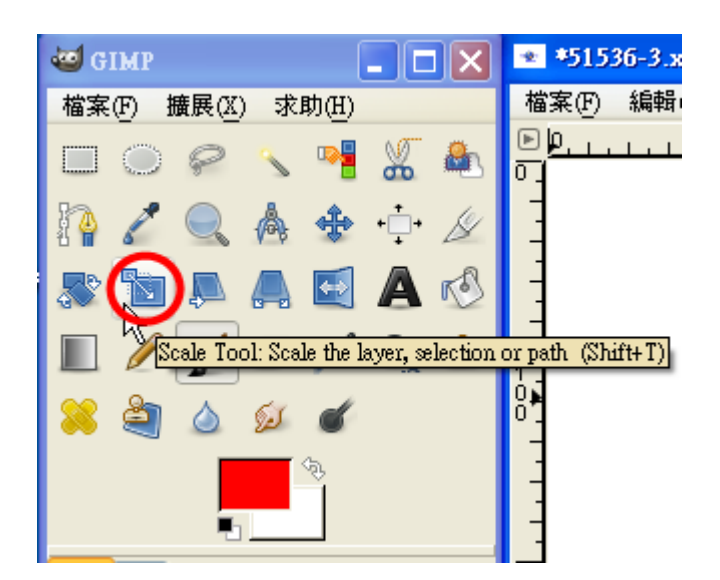

(2)點整一一下意欲可改變變去多小意的多物不件意

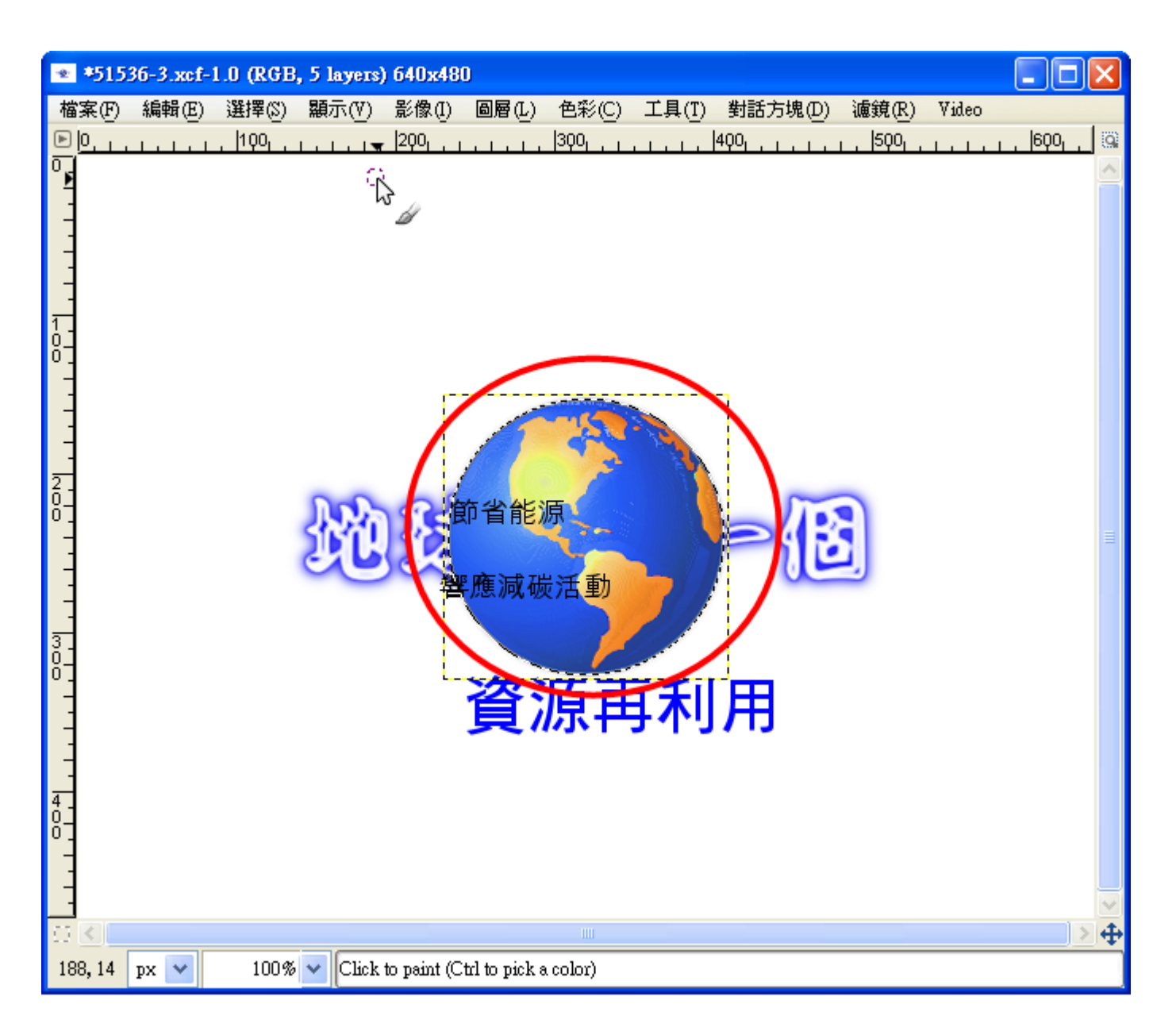

(3)拖喜拉多缩急放到點氣(8個急位的置些都沒可要以一,也正可要以一直些接靠拖急曳一圖如形是內不部分)

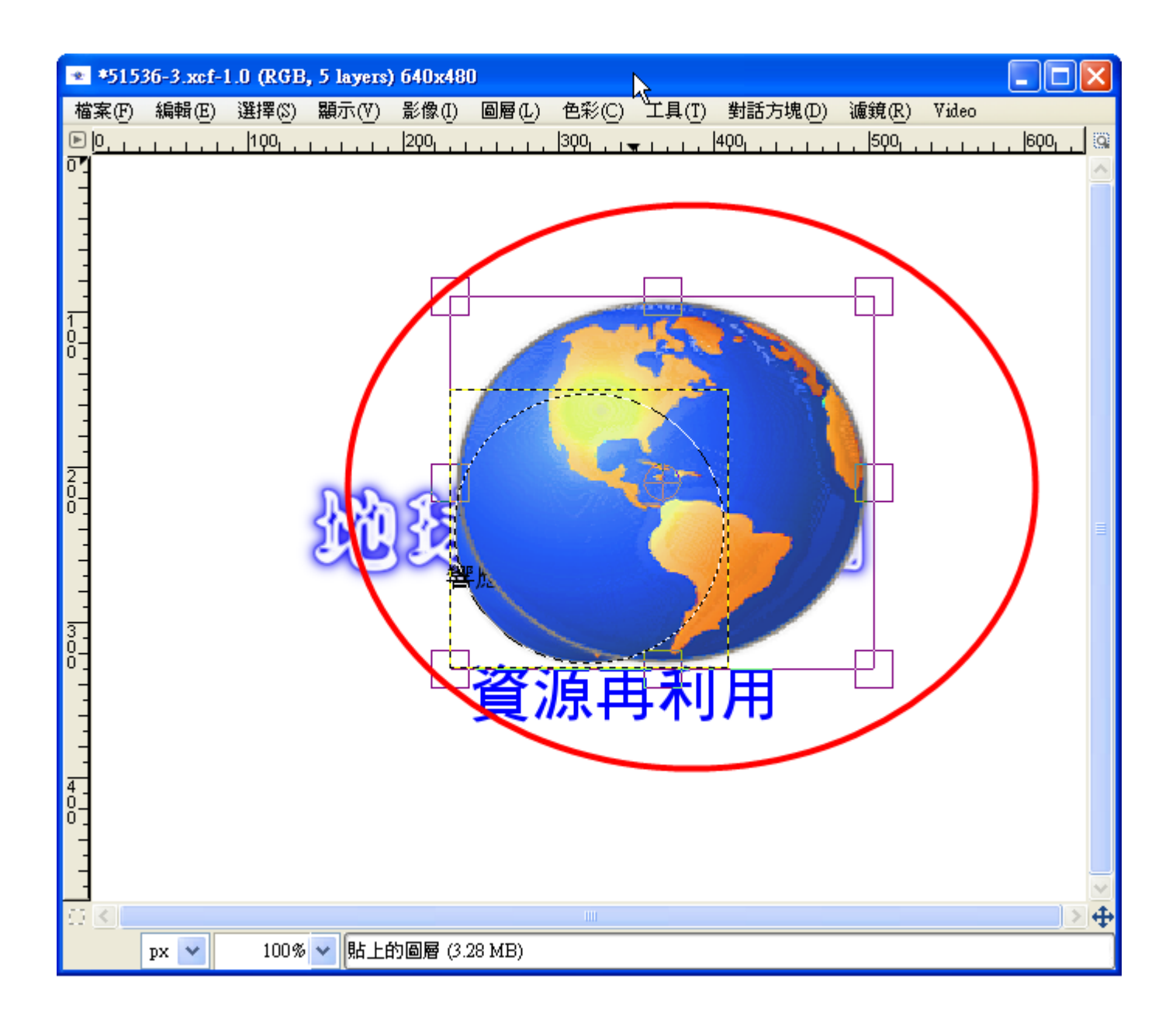

(4)或氢適?當從設定意實系度。亦可能是否。

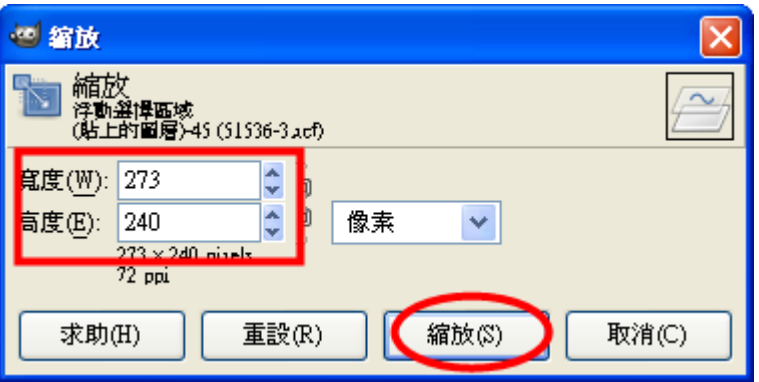

(K)物 \* 件 ; 圖 \$ 層 \* 的 \* 移 - 動 \*

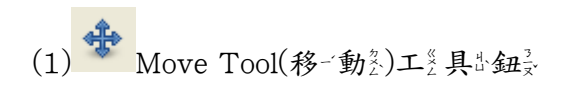

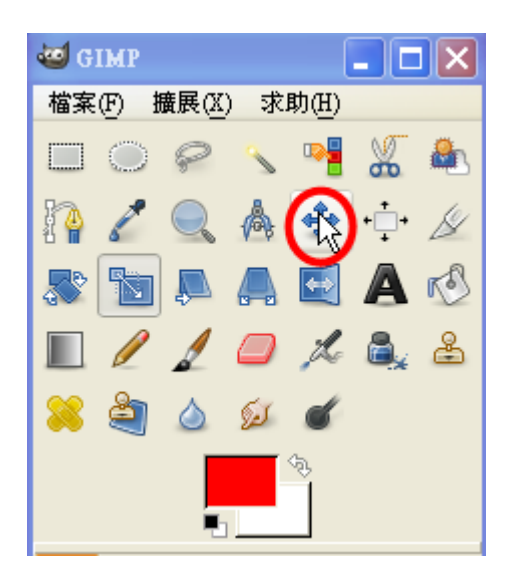

(2)點第一一下;欲□改多變為位各置些的名物不件;, 並急拖急曳→至些適应合を的名位を置些

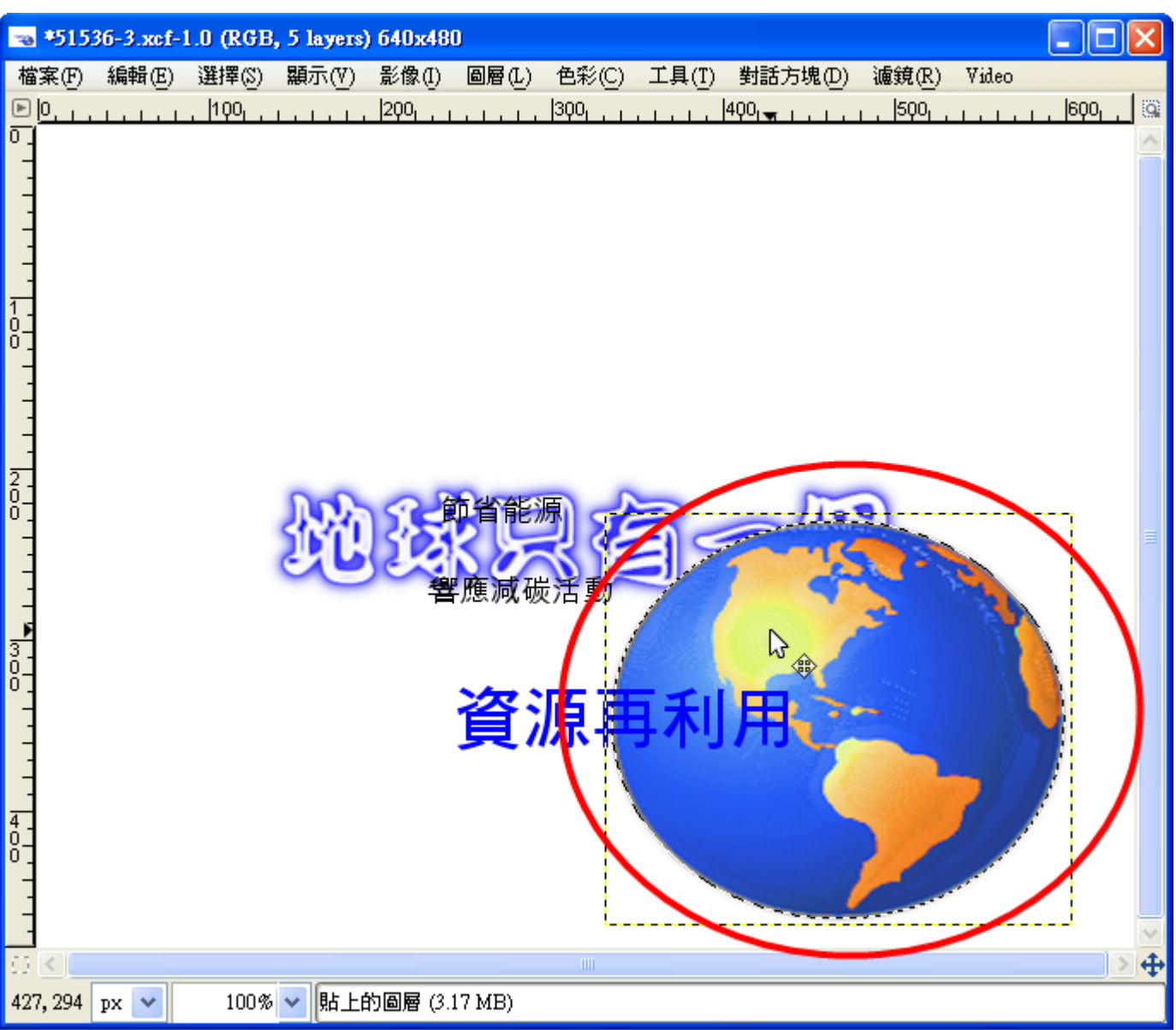

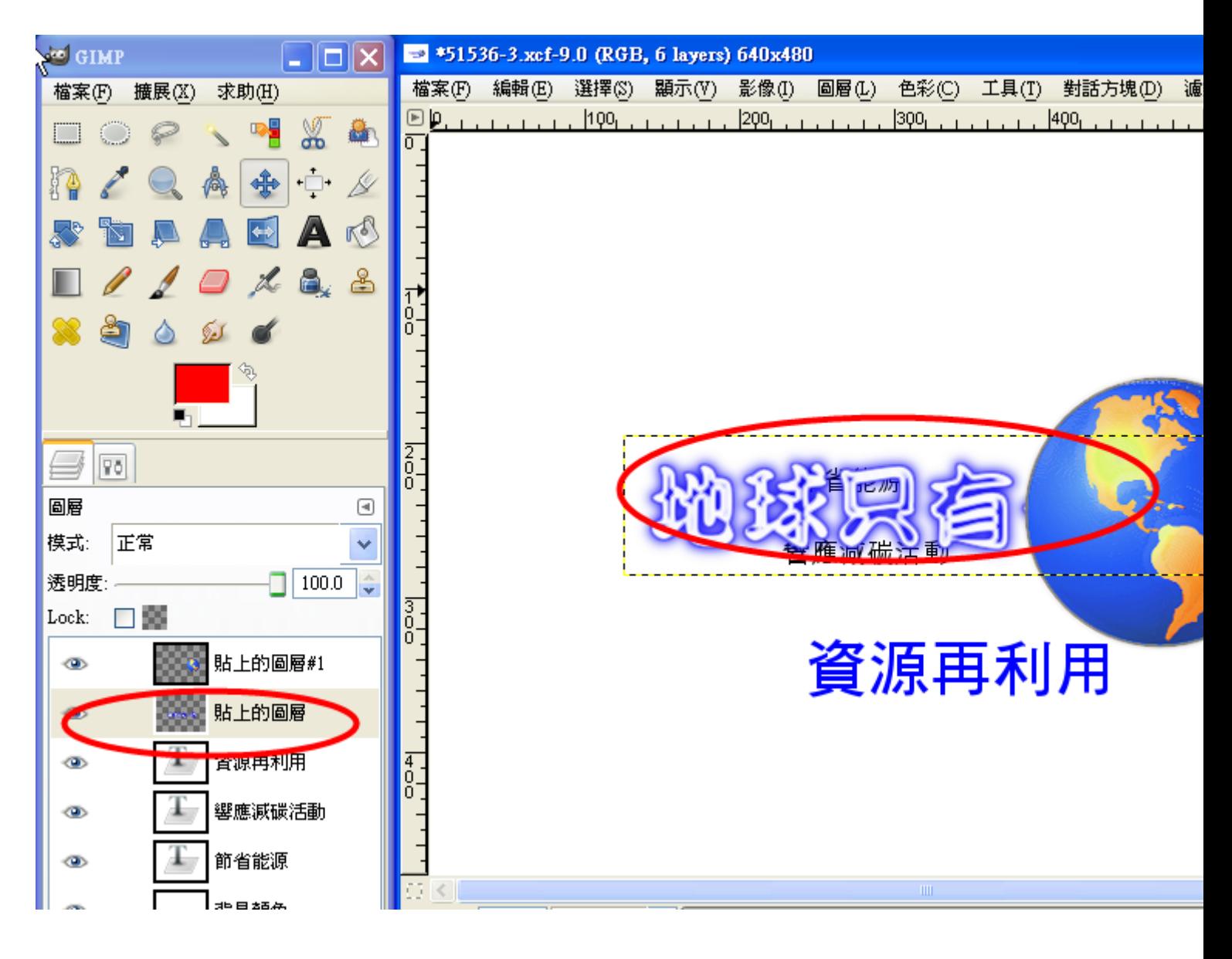

(2)圖 東層 2→ 1 或長

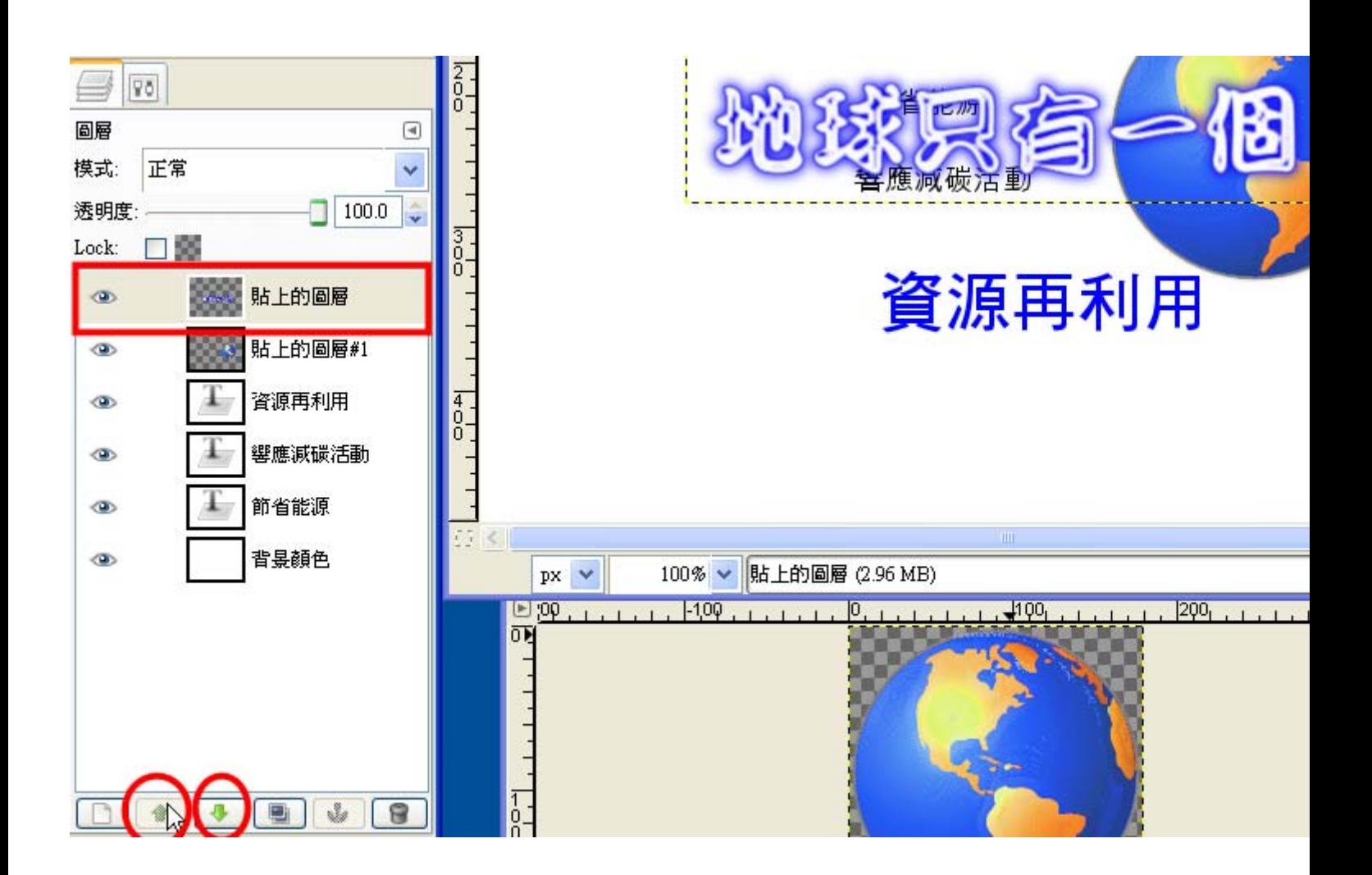

(M)利率用公收及集型到参的查資,料蒙完多成步作差品参

利 出于以上是所学的。設定計上一一份与環系境是保公護公的書海系報会。

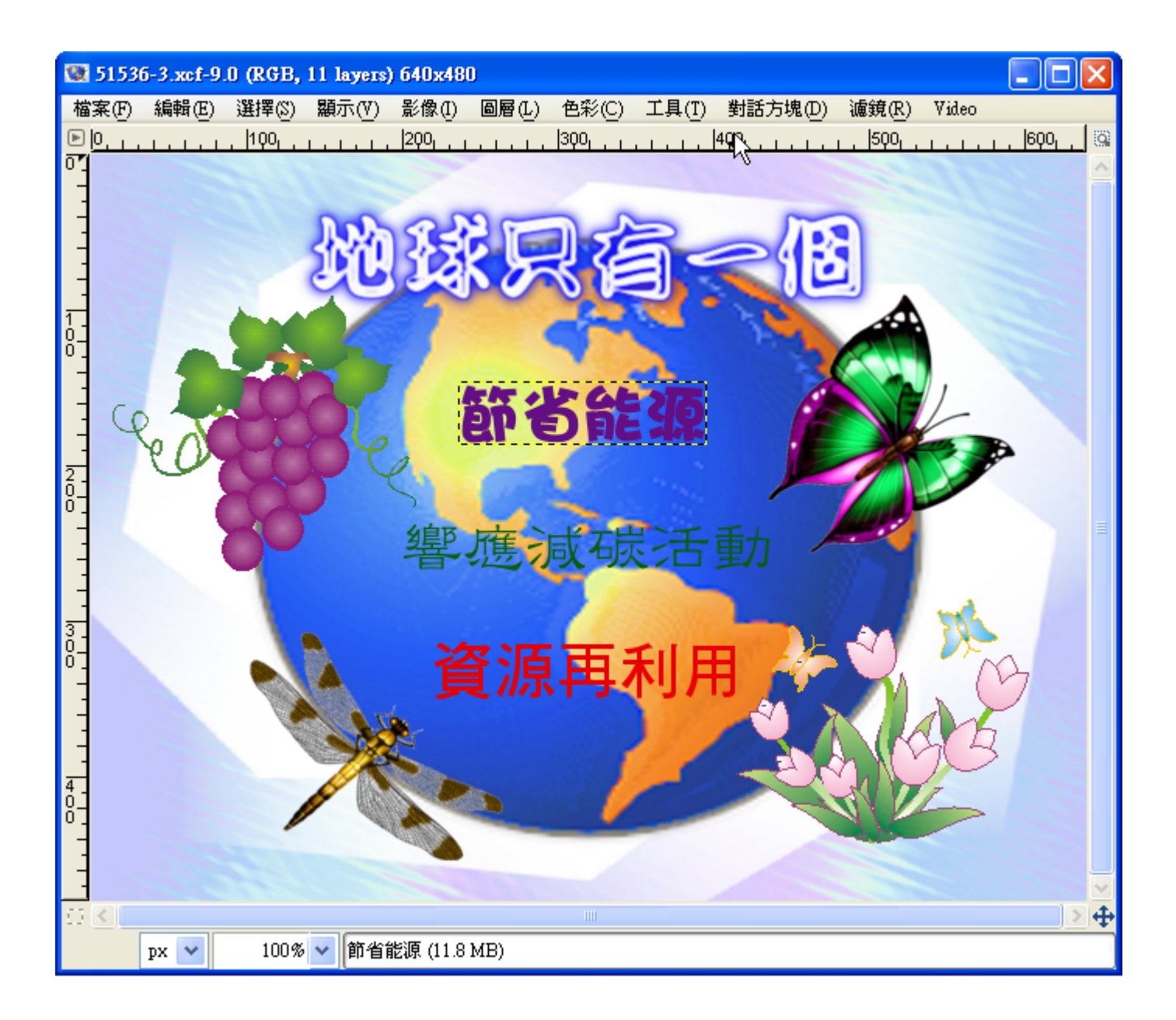

(N)物 \* 件 = 的 装旋 = 轉 =

(1)點為選員圖安層を上來的多物×件責圖安層を

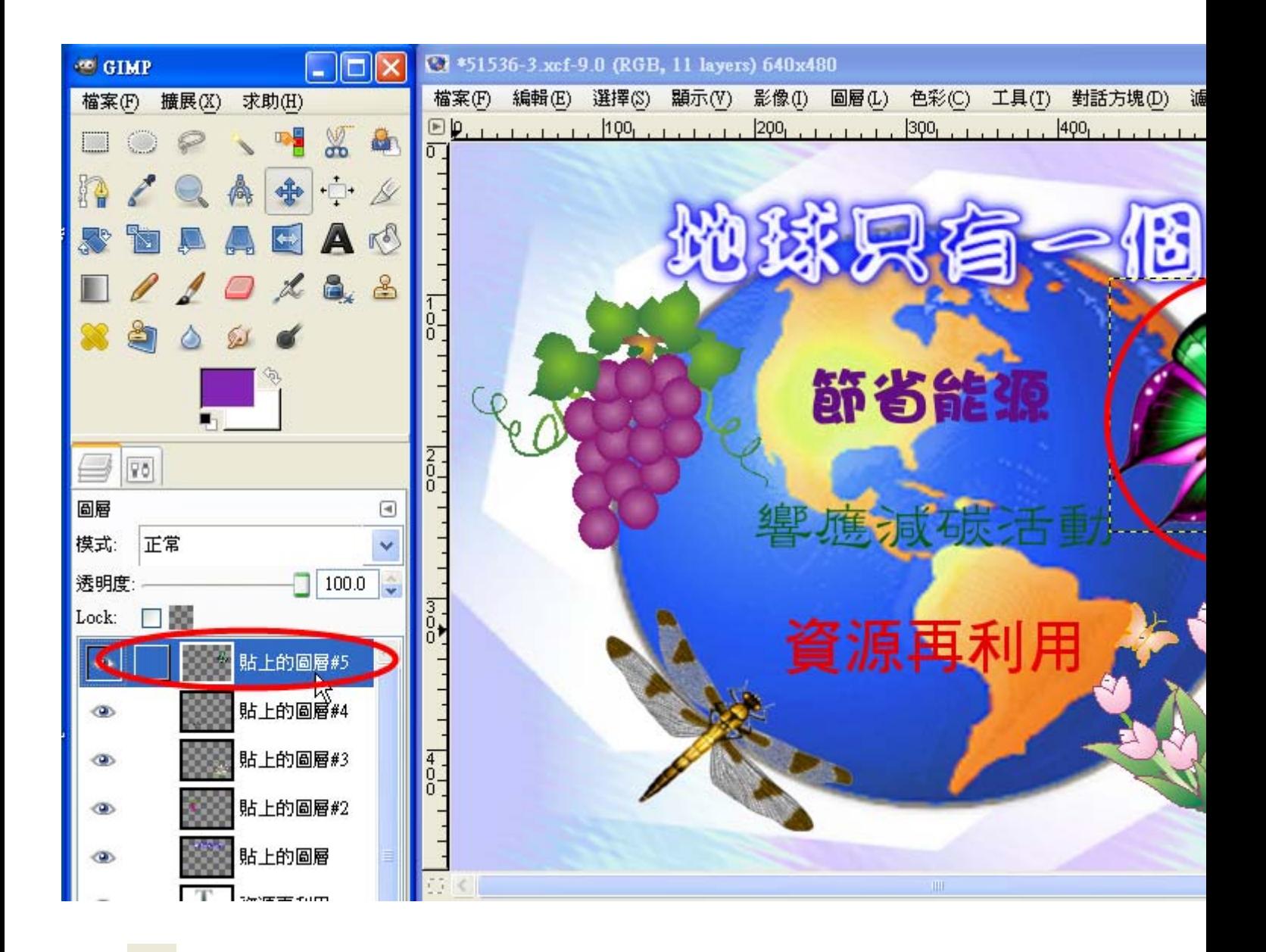

```
(2)按\ni \rightarrow Rotate Tool(旋翼轉数工多具出鈕子)
```
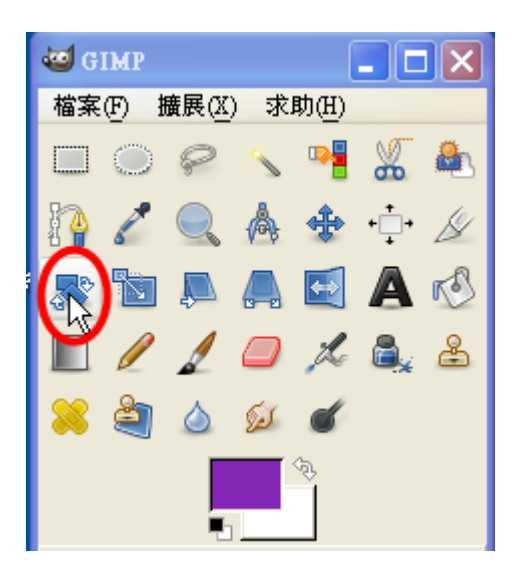

(3)再影拖喜曳一要公旋鼻轉影的多物×件景

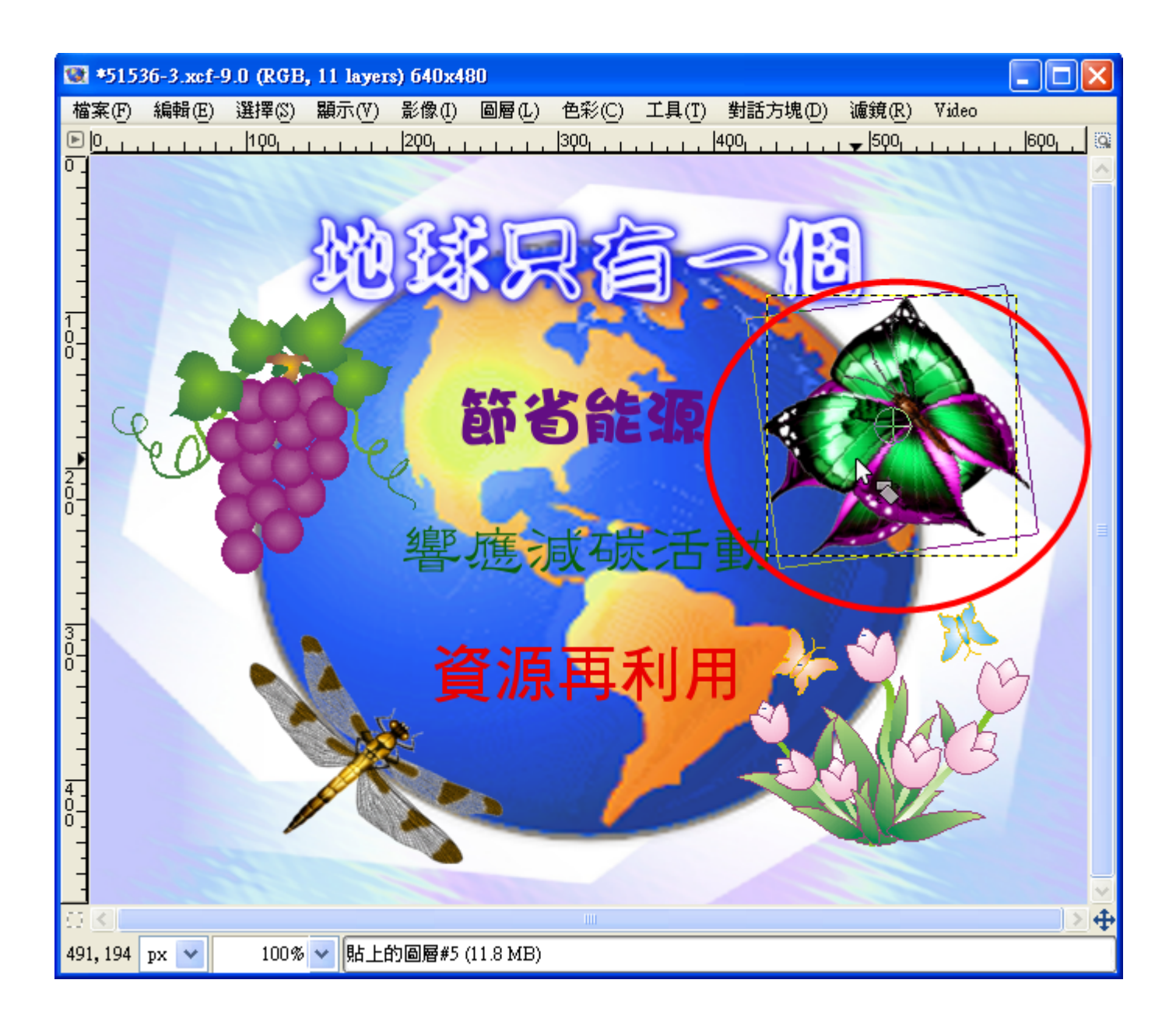

(4)按写「旋員轉募」

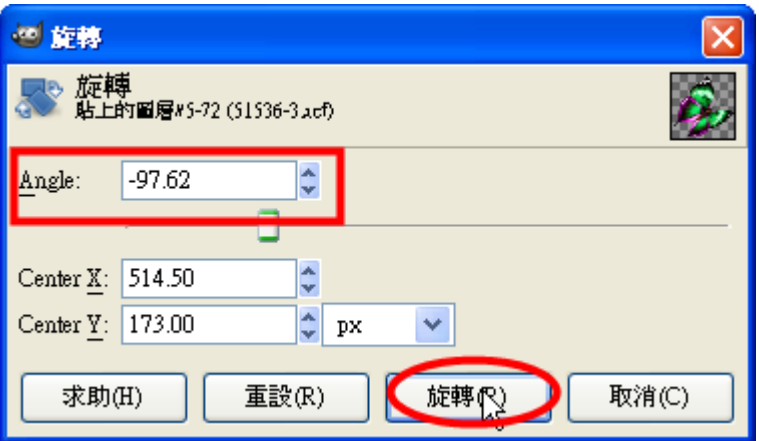

(5)操药作器完成颜書系面景

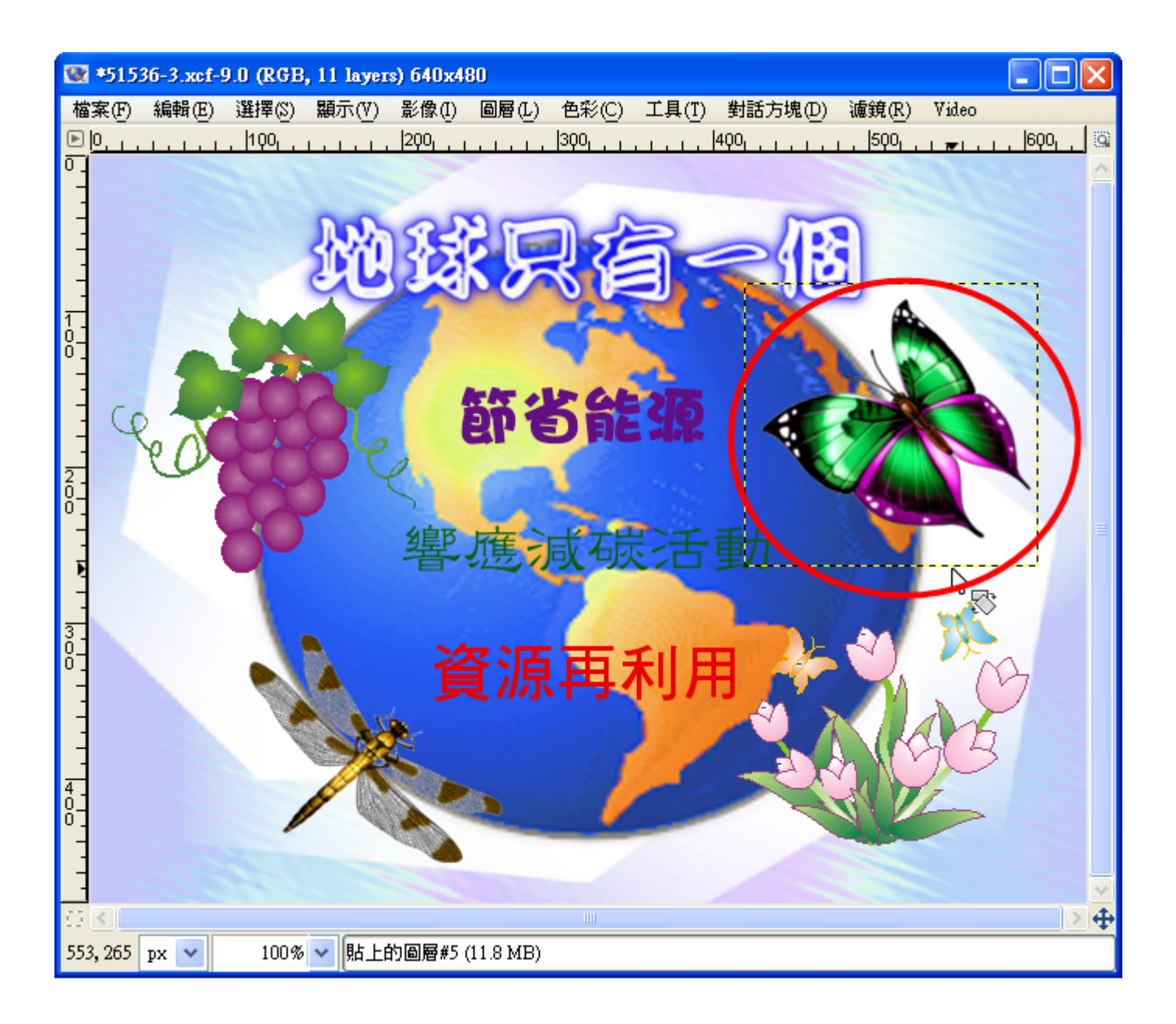

(O)物×件点的多淡参化系

(1)點為選員圖安層を上來的多物×件責圖安層を

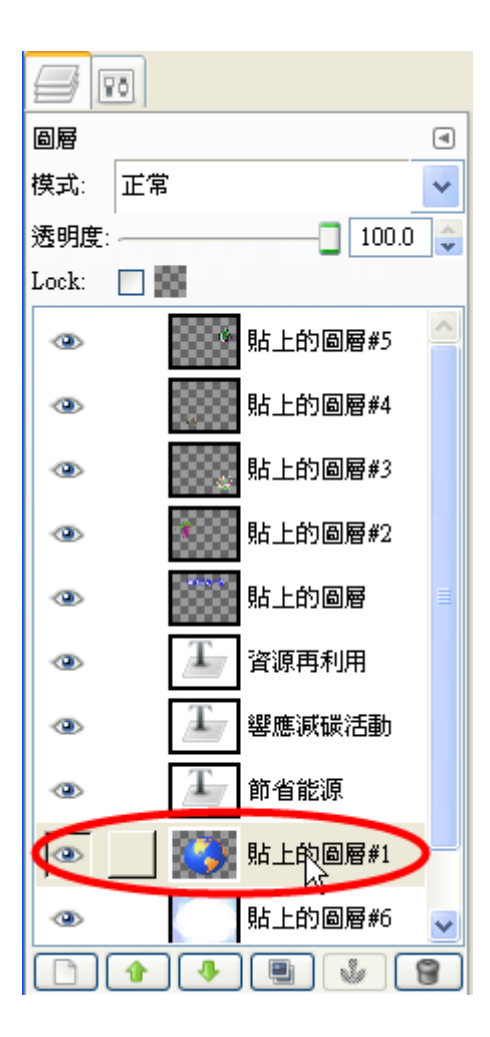

(2)將是物 \* 件 ☆ 淡 \* 化 《 : 按 \* 「 色 \* 彩 \* 」 → 「 亮 \* 度 \* 及 \* 對 《 比 \* 」 。 也 # 可 \* 以 - 將 \* 地 ^ 球 》變 。色 \* 。

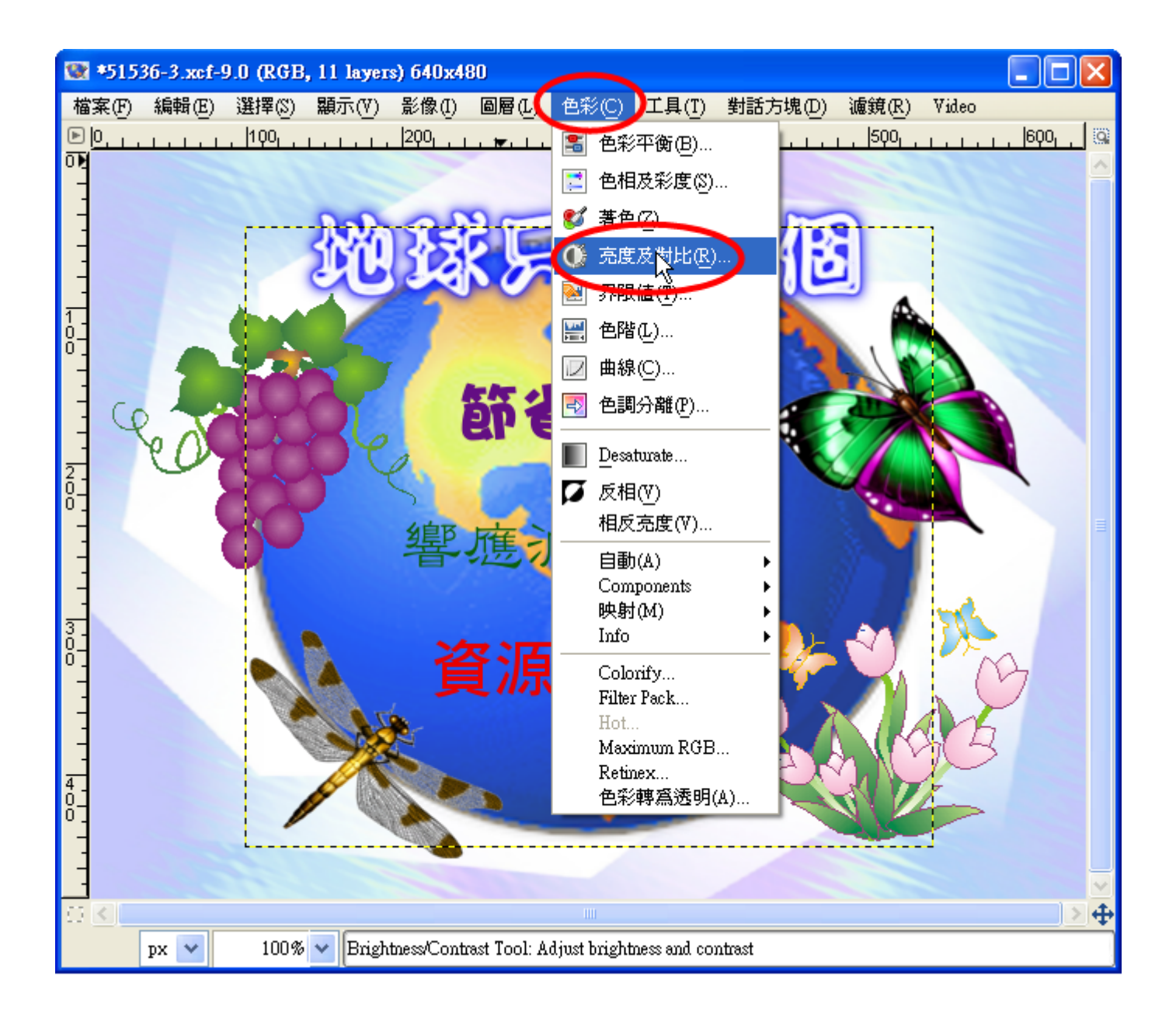

(3)將其亮美度次拉多到公最美大多後天, 再影按引「確意定為」。

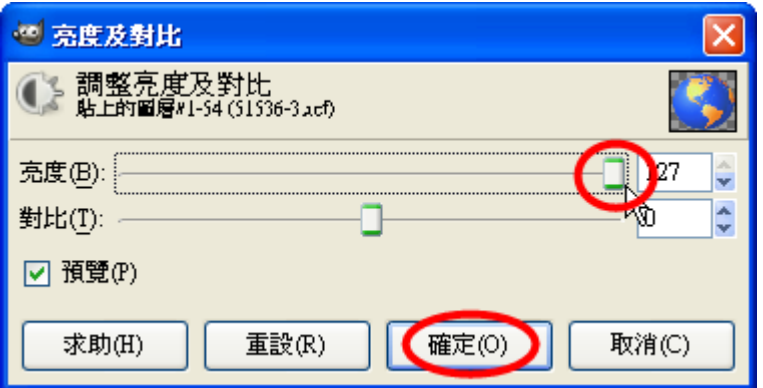

(4)操药作器完成颜書系面景

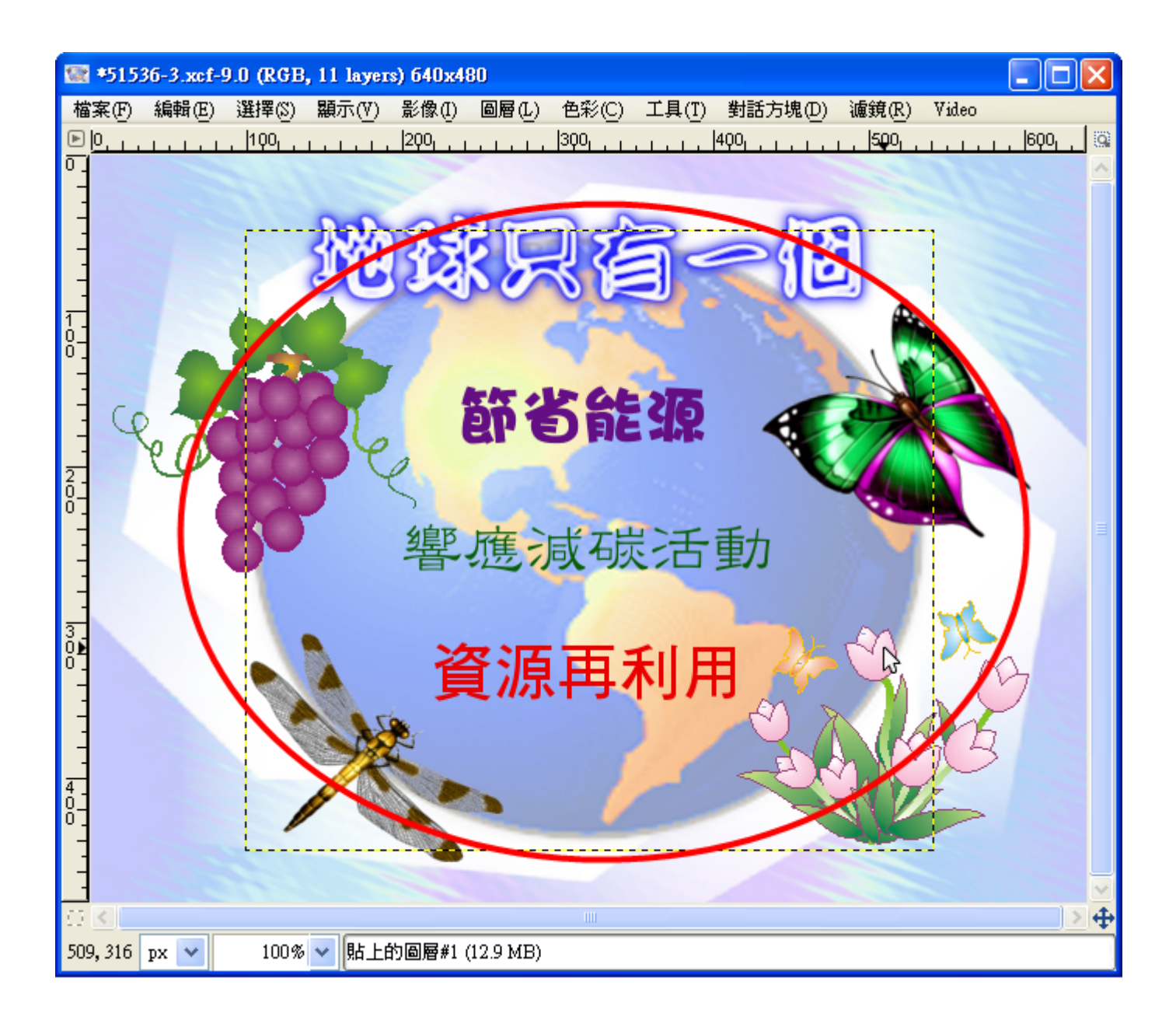

(P)另《存為新書檔》(存為成2 jpg 檔2)

(1)檔 案→→ Save As(另  $2 \bar{7}$ 存  $3 \pi$   $\bar{7}$  檔  $\bar{2}$ )

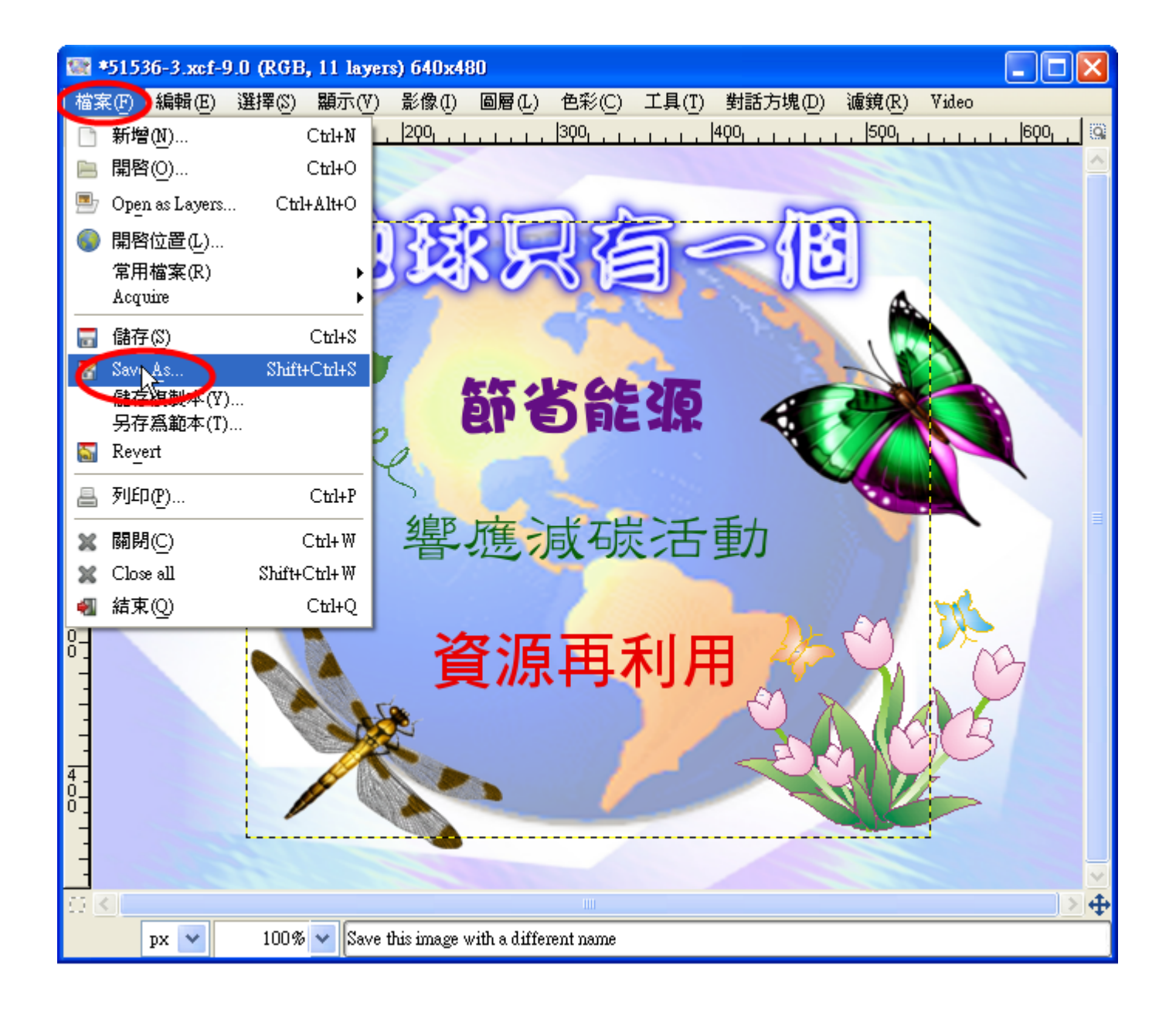

(2)輸え入具交装作器業+a的組規等定条檔を名量, 選尋擇副儲を存為資™料臺夾量, 選尋擇副檔を案が格番式™→ JPEG 影正 像《如果》要《交》作》業》、放足網《頁》, 最《好《設公成》jpg 檔《較》普《遍》。)再※按《儲《存》。

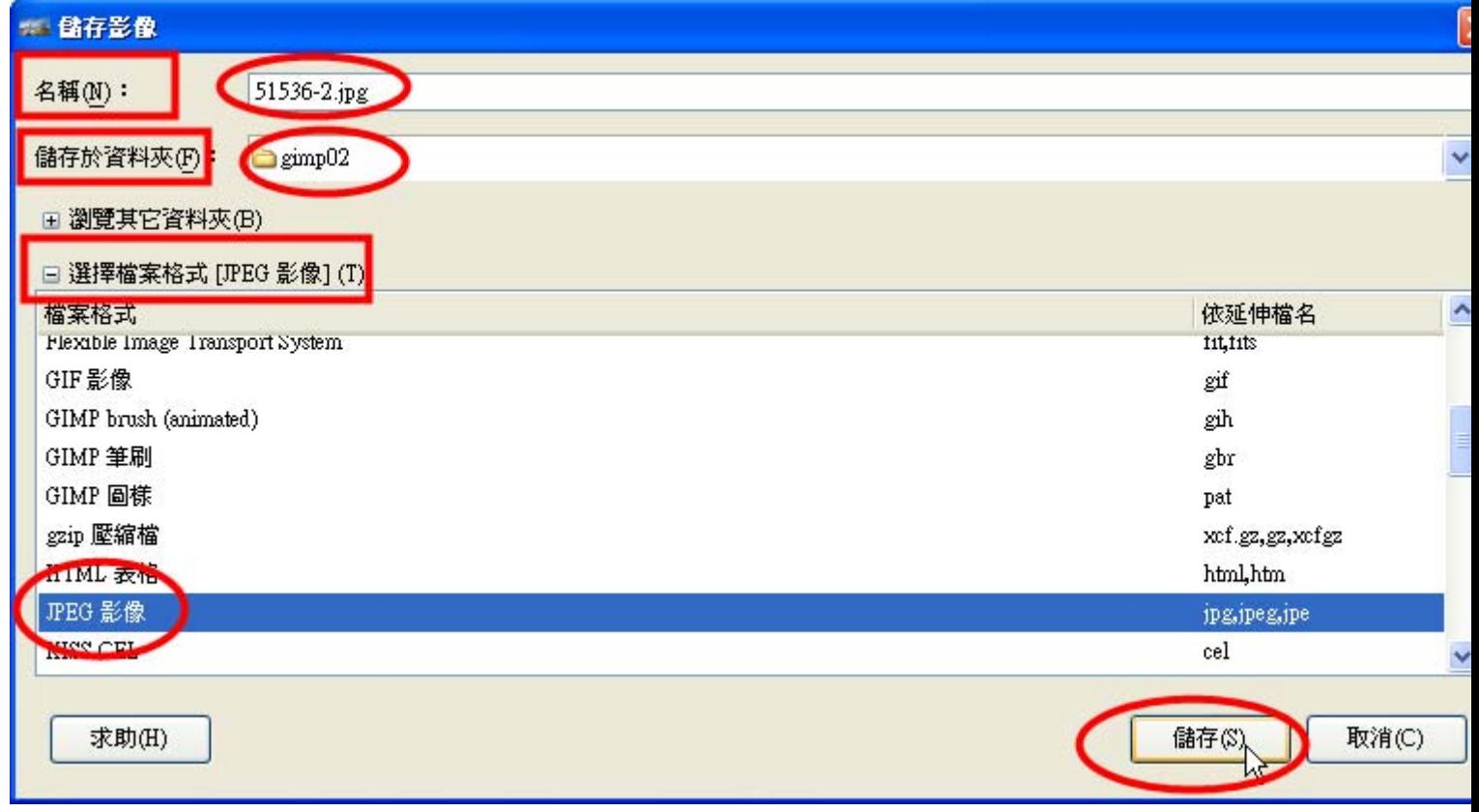

 $(3)$ 匯<br/> $\xi$ 出 $\xi$ 

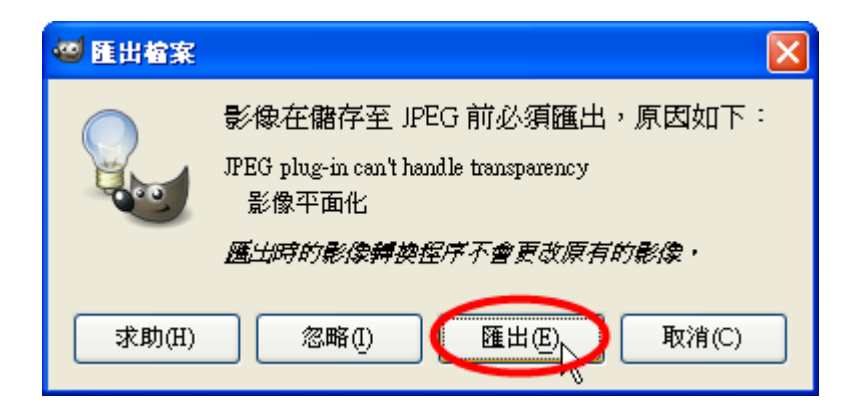

(4)儲 好

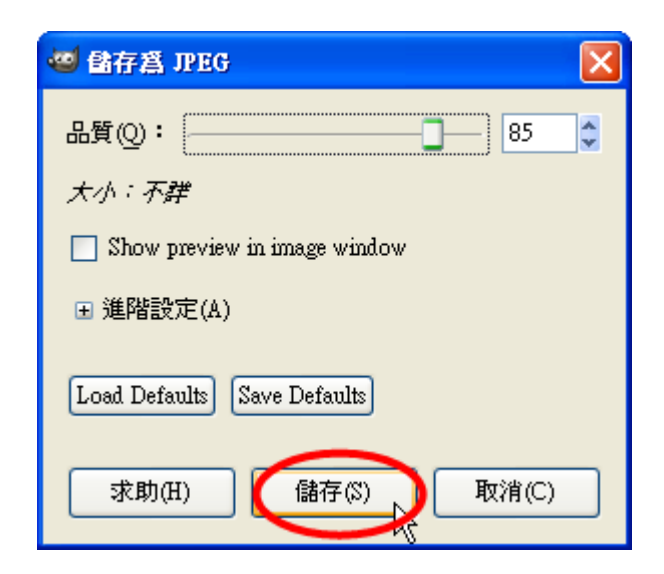

### (Q)作業成品

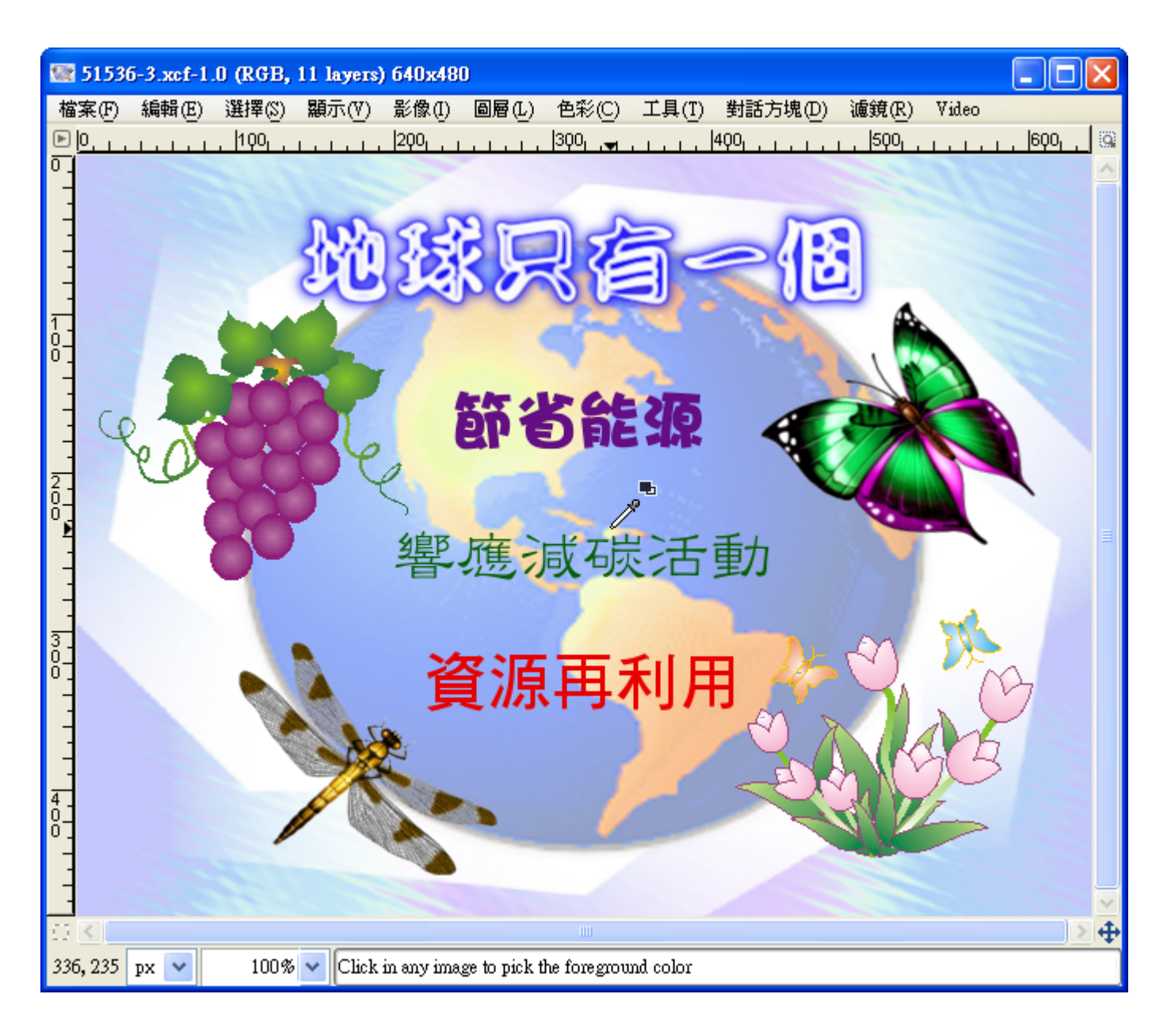